## Е. А. Канунникова

# Математическое моделирование электрических полей методом инверсии

Монография

Белгород 2010

#### УДК 001.891.57 ББК 22.1 К19

Рецензенты: Доктор технических наук, профессор Белгородского государственного университета, заслуженный деятель науки РФ *Н. И. Корсунов* Доктор технических наук, доцент Белгородского государственного технологического университета им. В. Г. Шухова *Г. М. Редькин* Кандидат физико-математических наук, ведущий специалист ОАО «МРСК Центра» – «Белгородэнерго» *М. И. Дыльков*

#### **Канунникова, Е. А.**

К19 Математическое моделирование электрических полей методом инверсии: монография / Е. А. Канунникова. – Белгород: Изд-во БГТУ, 2010. – 92 с.

В монографии рассмотрен метод инверсии для математического моделирования электрических полей. Приведены разработанные вычислительные алгоритмы для моделирования согласно методу инверсии. Проведено численное исследование метода на различных тестовых задачах.

Издание рассчитано на научных сотрудников и инженеров, ведущих прикладные расчеты, а также аспирантов и студентов старших курсов соответствующих специальностей.

Монография публикуется в авторской редакции.

**УДК 001.891.57 ББК 22.1**

© Канунникова Е. А., 2010 © Белгородский государственный технологический университет (БГТУ) им. В.Г. Шухова, 2010

# **Оглавление**

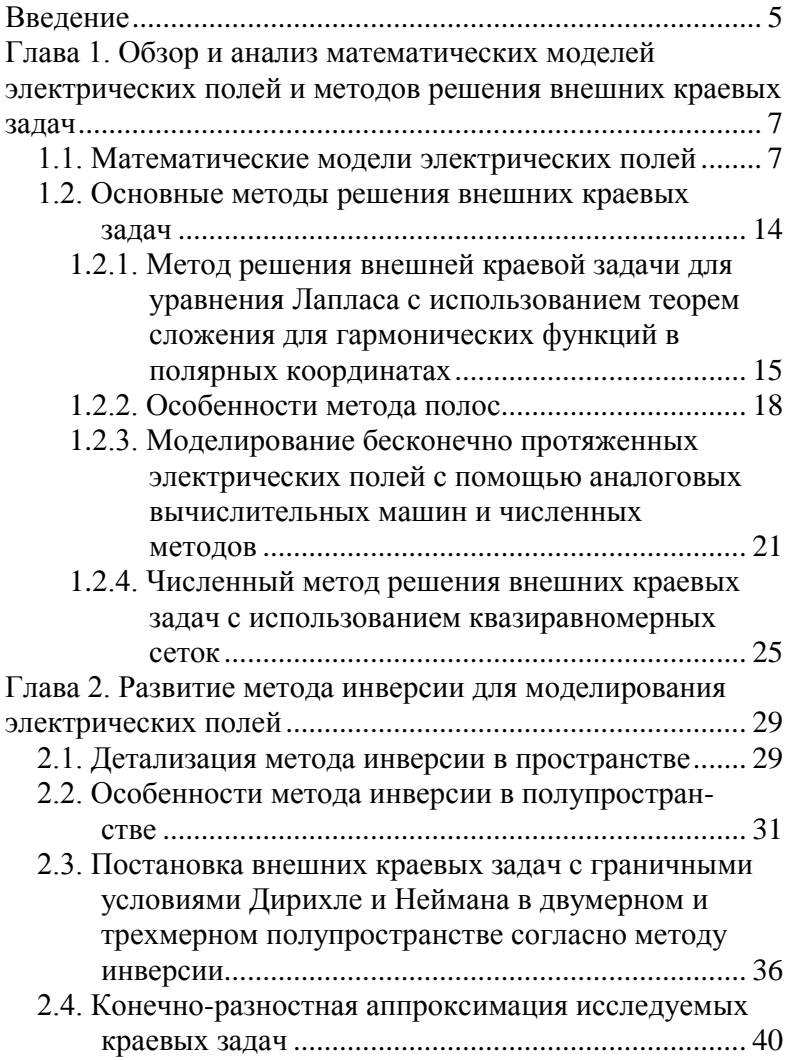

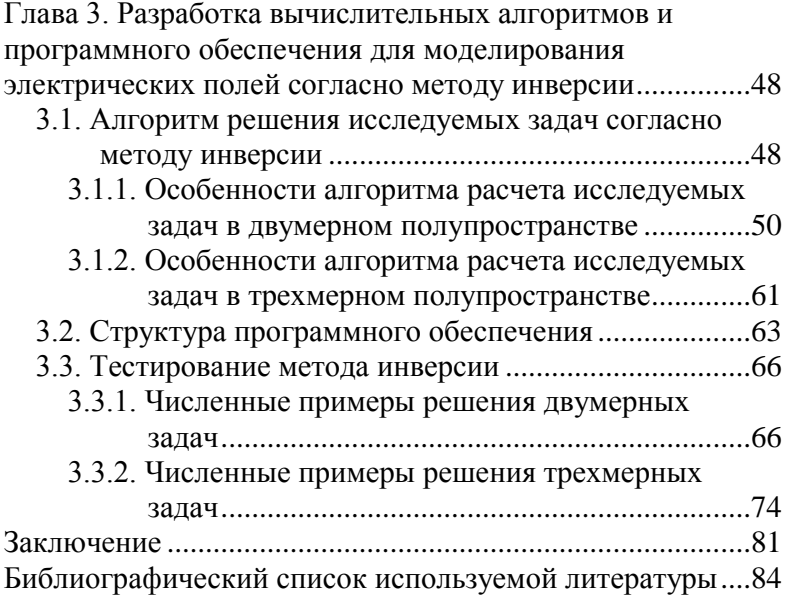

#### Введение

<span id="page-4-0"></span>Возникающие потребности практики, требующие повышения эффективности сложных и, как правило, дорогостоящих систем (воздушных линий постоянного высокотемпературными тока  $\mathbf{c}$ проводами, систем тумана, систем рассеивания молниезащиты И др.). ПРИВОДЯТ  $\overline{\mathbf{k}}$ необходимости совершенствования, разработки методов математического моделирования электрических полей, методов, обеспечивающих высокую точность, при одновременном ограничении на допустимые объем вычислений и памяти.

Задачи, связанные с определением электрических полей исследуемых систем, относятся к классу внешних задач. обуславливает краевых что сложность ИX математического моделирования.

Известные методы решения внешних краевых задач. как правило, сложны в реализации, не гарантируют нахождения точного решения или применимы для узкого класса задач, что ведет к необходимости модификации, развития моделей.

Разработка методов, удовлетворяющих требованиям по скорости, точности и широте класса рассматриваемых задач, является активно развивающейся тематикой, а реализация эффективных методов в виде проблемноориентированных программ, является актуальной задачей, востребованной во многих современных приложениях.

главе 1 описываются математические R. модели электрических полей, представлен обзор серии работ отечественных и зарубежных научных исследований, выполненных за последние годы в области решения внешних краевых залач.

В главе 2 детализируется метод инверсии в пространстве, а также рассматриваются особенности метода инверсии в полупространстве. Формулируются внешние краевые задачи с граничными условиями Дирихле и Неймана в двумерном и трехмерном полупространстве согласно методу инверсии. Приводятся конечно-разностные аппроксимации.

Глава 3 посвящена описанию вычислительных алгоритмов и структуры программного обеспечения для моделирования электрических полей согласно методу инверсии. Помимо этого, представлены результаты моделирования электрических полей с применением развиваемого метода, сопоставляемые с результатами вычислительных и натурных экспериментов, проведенных другими авторами.

Работа выполнена при поддержке Казанского научного центра РАН (за счет средств государственного контракта с ФАНИ № 02.444.11.7341, соглашение № 19ГК/М).

# **Глава 1.**

# <span id="page-6-0"></span>**Обзор и анализ математических моделей электрических полей и методов решения внешних краевых задач**

В главе 1 описываются математические модели электрических полей. Помимо этого, в данной главе представлен обзор серии работ отечественных и зарубежных научных исследований, выполненных за последние годы в области решения внешних краевых задач. Основное внимание в обзоре уделялось центральным идеям и ключевым элементам алгоритмов, тогда как детали их реализации в каждом конкретном случае подробно не рассматривались.

### <span id="page-6-1"></span>*1.1. Математические модели электрических полей*

Рассмотрим поле постоянных токов в диэлектрической среде. Как в самой среде, окружающем проводники с постоянным током, так и в внутри проводников существуют магнитное и электрическое поля. Эти поля стационарны. Вне источника ЭДС электрическое поле постоянных токов является, так же как и электростатическое поле, безвихревым. Такое поле является потенциальным, т.е. для его характеристики может быть введена функция координат  $u(x, y, z)$  электрический потенциал, — причем

$$
E = -\text{grad } u. \tag{1.1}
$$

Таким образом, электрическое поле в диэлектрической среде, окружающем проводники с постоянными токами, характеризуется уравнениями [1]:

rot  $\boldsymbol{E}=0$  ;  $D = \varepsilon E$  ;  $div \mathbf{D} = 0$ . где *E* — напряженность электрического поля, *D* электрическая индукция, ε — диэлектрическая проницаемость среды.

Для однородной среды, когда ε = const, эти уравнения дают  $div \mathbf{E} = 0$ или div grad  $u = 0$ , т.е. потенциал удовлетворяет уравнению Лапласа.

Итак, в диэлектрической среде такое поле ничем не отличается от электростатического, но граничные условия на поверхности проводников уже не соответствуют тем, которые имеют место в электростатике. В электростатической задаче поверхность каждого проводника является поверхностью равного потенциала. При протекании постоянного тока в проводнике возникает падение потенциала, а значит, поверхность проводника уже не будет равнопотенциальной. Так как на поверхности проводника появляется касательная составляющая напряженности поля в направлении линий тока, линии напряженности электрического поля в диэлектрической среде подходят к поверхности проводника не под прямым углом. Данное обстоятельство значительно осложняет расчет поля, тем не менее, практически во всех случаях его можно не учитывать, поскольку обычно падение напряжения вдоль проводников на длине, сравнимой с расстоянием между проводниками, ничтожно мало по сравнению с разностью потенциалов проводников.

В [1] сравнивают между собой касательную Е, и нормальную  $E_n$  — составляющие вектора  $\bm E$  $\overline{B}$ диэлектрической среде у поверхности проводов линии передачи. Полученные числа показывают, ЧTO составляющая  $E$ , ничтожно мала по сравнению с  $E$ , и при рассмотрении поля около проводов ею можно пренебречь без опасения внести этим какую-нибудь заметную ошибку. В таком случае граничные условия на поверхности проводников оказываются тождественными условиям в электростатике. Поэтому при рассмотрении электрического поля  $\mathbf{B}$ диэлектрической среде, окружающей проводники с постоянными токами, можно использовать решения, полученные при рассмотрении соответствующих электростатических задач.

Рассмотрим теперь электромагнитные процессы. сопровождающие атмосферный разряд, например, удар молниеотвод. При молнии  $\overline{B}$ ЭТОM, как правило, необходимо учитывать неоднородность электрических свойств среды, а также их изменение. При математическом моделировании исследуемых процессов могут изменяться также геометрическая конфигурация и электрические параметры исследуемой разрядной структуры.

Заметим, что как высота молниеотвода, так и длина канала молнии на несколько лилерного ПОРЯДКОВ превышает их диаметр. Поэтому при использовании метода конечных разностей [2, 3] шаг пространственной сетки *h* обычно выбирается значительно больше радиуса  $r_0$ , например, равным средней длине шага при росте разрядной структуры (молнии) как в [3]. В соответствии с методом конечных разностей исследуемая область с тонкой проводящей проволокой, разбивается на ячейки

так, что узлы расчетной сетки лежат на границах раздела сред и на оси проволоки. В пределах каждой из ячеек, кроме тех, которые примыкают к проволоке, свойства диэлектрической среды полагаются однородными в [4]. Для каждого узла расчетной сетки уравнение для скалярного потенциала записывается в комплексном виде:

$$
\oint_{S_p} j \omega \varepsilon_0 \varepsilon s \dot{E}_n ds = 0, \qquad (1.2)
$$

где

$$
s_x = \begin{bmatrix} s_x & 0 & 0 \\ 0 & s_y & q \\ 0 & 0 & s_z \end{bmatrix}
$$

$$
s_x = \left(1 + \frac{\gamma}{j\omega\varepsilon_0\varepsilon}\right)k_x; \quad s_y = \left(1 + \frac{\gamma}{j\omega\varepsilon_0\varepsilon}\right)k_y; \quad s_z = \left(1 + \frac{\gamma}{j\omega\varepsilon_0\varepsilon}\right)k_z;
$$

*S<sup>p</sup>* — поверхность параллелепипеда, грани которого делят пополам расстояния между соседними узлами;  $\dot{E}_n$  компонента вектора напряженности электрического поля, нормальная к элементу поверхности ds; ω — круговая частота;  $j = \sqrt{-1}$ .

Задание электрических свойств среды осуществляется путем присвоения значений относительной диэлектрической проницаемости ε и удельной электропроводности γ ячейкам расчетной схемы.

Граничные условия зависят от вида полеобразующей системы [4].

Записав уравнения вида (1.2) для каждого узла расчетной сетки в разностном виде как и граничные условия, получаем систему уравнений, которую автор [4] предлагает решать итерационным методом.

Для учета присутствия в расчетной области тонкой проволоки длиной  $l_0$  введем систему, в которой  $\overline{B}$ проволока расположена Y частности вдоль оси перпендикулярно земле и одним концом касается ее поверхности.

Коэффициенты компонент тензора  $\boldsymbol{S}$ **V3JIOB**, расположенных на проволоке или окружающих ee. согласно [4] вычисляются по следующим формулам:

а) вдоль верхнего края проволоки

$$
k_{y} = \frac{K_{y}}{2h\ln(h/r_{0})},
$$

$$
K_{y} = \int_{-\frac{h}{2}}^{\frac{h}{2}} \ln \left[ \frac{\frac{h}{2} + \sqrt{\left(\frac{h}{2} + 2l_{0}\right)^{2} + x^{2} + \left(\frac{h}{2}\right)^{2}}}{-\frac{h}{2} + \sqrt{\left(\frac{h}{2} + 2l_{0}\right)^{2} + x^{2} + \left(\frac{h}{2}\right)^{2}}}\right] \frac{h}{2} + \sqrt{2\left(\frac{h}{2}\right)^{2} + x^{2}} dx
$$

6)  $k_{y}$  для узлов  $(i_{y}, j_{y}, k_{y})$ , расположенных на оси проволоки и рядом с ней  $(i_w - 1, j_w, k_w)$ , а также  $k_z$  узлов  $(i_w, j_w, k_w)$  и  $(i_w, j_w, k_w - 1)$ , причем  $k_z = k_x$ , учитывая, что направления X и Z в данном случае равноценны,

$$
k_{x} = \frac{K_{x}}{2h\ln(h/r_{0})},
$$

$$
K_{x} = \int_{-\frac{h}{2}}^{\frac{h}{2}} \frac{h}{2\sqrt{\frac{h}{2} + z^{2}}} \left[ \sqrt{\left(y + \frac{h}{2} - l_{0}\right)^{2} + \left(\frac{h}{2}\right)^{2} + z^{2}} - \frac{h}{2} \right]
$$

$$
-\sqrt{\left(y-\frac{h}{2}-l_0\right)^2 + \left(\frac{h}{2}\right)^2 + z^2} - \sqrt{\left(y+\frac{h}{2}+l_0\right)^2 + \left(\frac{h}{2}\right)^2 + z^2} + \sqrt{\left(y-\frac{h}{2}+l_0\right)^2 + \left(\frac{h}{2}\right)^2 + z^2} dz;
$$

в) для остальных узлов  $k_x = k_y = k_z = 1$ .

Перейдем к рассмотрению системы коронирующих проводов над заземленной поверхностью. Для расчета электрических полей и зарядов, возникающих в данной системе в работе [5] используется система уравнений Максвелла, описывающая распределение электрического поля и заряда:

$$
\begin{aligned}\n\text{div } \mathbf{E} &= 4\pi \rho, \\
(\mathbf{E} \nabla)\rho + 4\pi \rho^2 &= 0, \\
\mathbf{E} &= -\nabla u,\n\end{aligned} \tag{1.3}
$$

где  $E$  напряженность электрического поля,  $\rho$  плотность электрических зарядов, и — потенциал поля.

Граничные условия:

- а) на поверхности проводов задается постоянный потенциал;
- б) на поверхности земли потенциал постоянен и равен нулю;
- в) в случае возникновения короны, на проводе всегда устанавливается одно и то же значение нормальной составляющей напряженности электрического  $E_{_{\rm KD}}\,,\quad$  для которого поля известна эмпирическая формула Пика.

Так как плотность заряда р в коронном разряде мала, можно принять электрическое поле при коронном разряде подобным полю в отсутствии короны  $\mathbf{E} = \theta_n \mathbf{E}_0$ , где

 $E_0$  — поле в отсутствии короны, а  $\theta_n$  — новая неизвестная функция [6]. В соответствии с этими предположениями система (1.3) распадается на две независимые системы уравнений. Уравнения начального приближения:

$$
\begin{aligned}\n\boldsymbol{E}_0 &= -\nabla u_0, \\
\text{div}\,\boldsymbol{E}_0 &= 0,\n\end{aligned}\n\tag{1.4}
$$

где и — невозмущенный потенциал. По уравнениям (1.4) определяется поле в отсутствии короны. Для (1.4) ставятся обычные граничные условия для потенциала на земле и проводах.

Уравнения для поправок поля и заряда:

$$
\begin{aligned} \left(\boldsymbol{E}_0 \, \nabla \right) & \boldsymbol{\theta}_n = 4\pi \boldsymbol{\rho}, \\ \left(\boldsymbol{E}_0 \, \nabla \right) & \boldsymbol{\rho} = 0. \end{aligned}
$$

 $H_3$   $(E_0 \nabla)_{0} = 0$  следует, что плотность заряда постоянна вдоль силовых линий. Значит,  $(E_{0} \nabla)$  $\rho = \text{const}$ влоль силовых линий поля начального приближения. Для функции  $\theta_{\text{n}}$  граничное условие на проводе определяется тем, что  $|\theta_n E_0| = E_m$ .

Обратим в этой связи внимание и еще на одну особенность - отсутствие граничного условия для р, что вызывает трудностей в частных случаях, когда  $He$ аналитическое решение задачи возможно, HO при численном решении данное обстоятельство сушественно усложняет алгоритм расчета. В [5] указанные трудности предлагается преодолеть введением новой функции к:

$$
\kappa = \frac{u - \theta_{\rm n} u_0}{4\pi \rho},\qquad(1.5)
$$

$$
\left(\mathbf{E}_0 \nabla\right) \mathbf{\kappa} = -u_0,\tag{1.6}
$$

причем  $\kappa = 0$  на поверхности земли. Решая уравнение (1.6) от поверхности земли, получаем значение  $\kappa = \kappa_a$  на поверхности провода. Плотность заряда вдоль силовой линии:

$$
4\pi \rho = \frac{u_a (1-\theta_{\rm n})}{\kappa_a},
$$

где *<sup>a</sup> <sup>u</sup>* — известный потенциал на поверхности провода. Зная плотность заряда, можно найти функцию κ вдоль силовой линии, решая уравнение (1.5) от поверхности провода.

Таким образом, исходя из приведенных математических моделей, исследование электрических полей может быть проведено на базе решения внешней краевой задачи для уравнения Лапласа с граничными условиями Дирихле и Неймана.

## <span id="page-13-0"></span>*1.2. Основные методы решения внешних краевых задач*

Для внешних краевых задач существует узкий круг аналитических решений в случае простого описания геометрии тел. Например, для канонических областей применяется метод конформных отображений, т.е. сводится внешняя задача к внутренней. Однако в общем случае для сложной области затруднено построение отображающей функции.

Применение численных методов для решения внешних краевых задач ограничено, поскольку граничные условия ставятся непосредственно на бесконечности, а расчетная область, как и число узлов в сетке, берется конечной, это ограничивает применение сеточных методов существующих таким залачам. В программных  $\mathbf{K}$ комплексах при решении внешних краевых залач обычно используются сеточные методы. Обеспечение высокой точности, при одновременном ограничении на допустимые объем вычислений и памяти - это одно из основных требований, предъявляемых  $\mathbf{K}$ численным молелям. Характеристические граничные условия являются самым следовательно. наиболее простым,  $\overline{\mathbf{M}}$ a. широко используемым способом моделирования граничных условий, однако они чаще всего не удовлетворяют требованиям по точности. Явный способ улучшения расширение области расчета точности  $\overline{B}$ большинстве случаев приводит к чрезмерным затратам по памяти и количеству операций.

Методы, отвечающие требованиям  $\Pi$ <sup>O</sup> скорости, точности и широте класса рассматриваемых задач, входят в интенсивно развивающийся круг тем.

#### <span id="page-14-0"></span>1.2.1. Метод решения внешней краевой задачи для уравнения Лапласа с использованием теорем сложения для гармонических функций в полярных координатах

В [7-10] предлагается метод расчета потенциала и емкости любой конечной системы параллельных бесконечно длинных проводов, основанный на строгом построении электростатического поля с использованием теорем сложения для гармонических функций в полярных координатах.

Так как рассматриваемая электростатическая система является плоскопараллельной, то в дальнейшем плоскость,

перпендикулярная осям цилиндров, принимается за координатную плоскость  $xOy$ , а вместо цилиндров рассматриваются окружности, по которым плоскость  $xOy$ пересекает цилиндры.

Итак, пусть на плоскости  $xOy$  имеется N окружностей  $\Gamma_j$  с центрами в точках  $O_j$  радиусов  $a_j, j = \overline{1, N}$ . Окружности между собой не имеют обших точек:

$$
a_i + a_j < |O_i O_j|, \quad i \neq j, \quad i, j = \overline{1, N}.
$$

Требуется найти решение уравнения Лапласа в области вне окружностей

$$
\Delta u = 0, \tag{1.7}
$$

ограниченное на бесконечности и удовлетворяющее граничным условиям

$$
u\big|_{\Gamma_j} = f_j, j = \overline{1, N}, \qquad (1.8)
$$

где  $f_i$  равно нулю или единице в зависимости от того, какую емкость в дальнейшем предполагается вычислять.

Для решения задачи (1.7)-(1.8) соотнесем с каждой окружностью  $\Gamma_i$  локальные декартовые  $x_i O_i y_i$  и полярные  $(r_i, \theta_i)$  координаты  $j = \overline{1, N}$ , оси абсцисс и полярные оси которых параллельны и одинаково направлены с осью  $Ox$ . Потенциал поля ищется в виде

$$
u(M) = A_0 + \sum_{j=1}^{N} A_j \ln \frac{1}{r_j} +
$$
  
+ 
$$
\sum_{j=1}^{N} A_j \ln \frac{1}{r_j} + \sum_{j=1}^{N} \sum_{k=1}^{\infty} (a_k^j \cos k\theta_j + b_k^j \sin k\theta_j) r_j^{-k}, (1.9)
$$
  
where  $(r, \theta)$  = konmutative property

где  $(r_i, \theta_i)$  координаты произвольной точки *М* из области вне окружностей в локальных полярных

координатах с полюсом в точке  $O_j$ ;  $A_0$ ,  $A_j$ ,  $a_k^j$ ,  $b_k^j$  коэффициенты, подлежащие определению на границах условий (1.8), причем для ограниченности функции (1.9) на бесконечности достаточно положить

$$
\sum_{j=1}^{N} A_j = 0.
$$
 (1.10)

Для  $A_0$ ,  $A_j$ ,  $a_k^j$ ,  $b_k^j$  3. М. Наркун получает следующую бесконечную систему линейных уравнений:

$$
A_{0} + A_{s} \ln \frac{1}{a_{s}} + \sum_{j=1}^{N} A_{j} \ln \frac{1}{l_{sj}} + \sum_{j=1}^{N} \sum_{k=1}^{\infty} (\alpha_{0k}^{sj} A_{k}^{j} + \beta_{0k}^{sj} B_{k}^{j}) = f_{s};
$$
  
\n
$$
\frac{1}{\nu} \sum_{j=1}^{N} A_{j} \left( \frac{a_{s}}{l_{sj}} \right)^{\nu} \cos \nu \theta_{sj} + A_{\nu}^{s} + \sum_{j=1}^{N} \sum_{k=1}^{\infty} (\alpha_{\nu k}^{sj} A_{k}^{j} + \beta_{\nu k}^{sj} B_{k}^{j}) = 0;
$$
  
\n
$$
\frac{1}{\nu} \sum_{j=1}^{N} A_{j} \left( \frac{a_{s}}{l_{sj}} \right)^{\nu} \sin \nu \theta_{sj} + B_{\nu}^{s} + \sum_{j=1}^{N} \sum_{k=1}^{\infty} (\alpha_{\nu k}^{sj} A_{k}^{j} - \beta_{\nu k}^{sj} B_{k}^{j}) = 0;
$$
  
\n
$$
s = 1, N \qquad \nu = 1, 2, ...,
$$
  
\n(1.11)

где

$$
A_{\nu}^{s} = a_{\nu}^{s} (a_{s})^{-\nu}; \quad B_{\nu}^{s} = b_{\nu}^{s} (a_{s})^{-\nu};
$$

$$
\alpha_{\nu k}^{sj} = (-1)^{k} L_{\nu k} \frac{(a_{s})^{\nu} (a_{j})^{k}}{(l_{sj})^{\nu+k}} \cos(\nu + k) \theta_{sj};
$$

$$
\beta_{\nu k}^{sj} = (-1)^{k} L_{\nu k} \frac{(a_{s})^{\nu} (a_{j})^{k}}{(l_{sj})^{\nu+k}} \sin(\nu + k) \theta_{sj};
$$

$$
L_{\nu k} = \frac{(k + \nu - 1)!}{\nu!(k - 1)!};
$$

 $\left( l_{\scriptscriptstyle{ s}j}, \theta_{\scriptscriptstyle{ s}j} \right)$  — координаты точки  $\left. O_j \right\rangle$  в локальной полярной системе координат с полюсом  $O_s$ ,  $s \neq j$ .

Система (1.10), (1.11) имеет единственное решение, принадлежащее пространству  $l^2$ , которое может быть найдено методом редукции.

При вычислении потенциала и емкости системы. состоящей из N проводов, в присутствии проводящей плоскости, З. М. Наркун, используя метод зеркальных изображений, сводит задачу к решению, описанному выше, но для системы из 2N проводов.

Аналогичным образом З. М. Наркун решает задачу о системе проводов в присутствии двух проводящих плоскостей, образующих прямой двугранный угол, а также приводит приближенные расчетные формулы.

Стоит отметить, основанный что метод. на использовании теорем сложения для гармонических функций в полярных координатах, применим для областей сложной конфигурации, но только лля решения двумерных внешних задач.

#### 1.2.2. Особенности метода полос

<span id="page-17-0"></span>И. Ян (Y. Yang) в работе [11] представляет метод полос для расчета электрического поля на поверхности электропередач. Проводов линий Помимо этого. предложенный метод может рассчитывать электрическое поле в любой точке пространства. При этом были приняты во внимание и эффекты заземленной поверхности.

Порядок расчета согласно методу полос состоит из трех шагов:

- 1) разделение поверхности проводника на полосы,
- 2) вычисление заряда на полосах,
- 3) определение электрического поля на поверхности проводников.

Каждая поверхность провода делится на несколько прямых плоских полос. Поперечное сечение провода принимает форму многоугольника, и при увеличении количество полос, приближается к кругу. Чтобы рассчитать заряды полос, задается напряжение в точках, расположенных по середине каждой полосы.

Полные заряды полос вычисляются одним из известных методов, например методом Г. Маркта и Б. Менгеля<sup>1</sup>.

В методе допускается, что заряд в проводе собирается на его поверхности.

Вычислив полный заряд каждой фазы, можно точно рассчитать распределение заряда между полосами при условии, что все полосы в каждой фазе под одинаковым напряжением. На каждой полосе заряд *q* равномерно распределен. Когда заряд на каждой полосе известен, электрическое поле на поверхности провода или в любой точке пространства может быть рассчитано по следующим формулам:

$$
E_{x'} = -\frac{1}{2}\lambda_1 \ln \left[ \frac{(x'_m - x'_p)^2 + y'^2_m}{x'^2_m + y'^2_m} \right] - \frac{1}{2}\lambda_1 \cos 2\alpha_1 \times
$$
  
\n
$$
\times \ln \left[ \frac{(x''_m - x'_p)^2 + y'^2_m}{x''^2_m + y'''^2} \right] - \lambda_1 t g^{-1} \left[ \frac{x''_m x'_p}{x''^2_m + y'''^2 - x'_p x''_m} \right] \sin 2\alpha_1,
$$
  
\n
$$
E_{y'} = \lambda_1 t g^{-1} \left[ \frac{x'_m x'_p}{x''^2_m + y'''^2 - x''_m y'_m} \right] - \lambda_1 t g^{-1} \left[ \frac{x''_m x'_p}{x'''^2_m + y'''^2 - x'_p x''_m} \right] \times
$$
  
\n
$$
\times \cos 2\alpha_1 - \frac{1}{2}\lambda_1 \sin 2\alpha_1 \ln \left[ \frac{(x''_m - x'_p)^2 + y'''^2_m}{x'''^2_m + y'''^2} \right],
$$

-

<sup>&</sup>lt;sup>1</sup> G. Markt and B. Mengele, «Elecktrische Leitung mit bundelleitern», German Patent no. 121704, 1931.

где  $\lambda_1 = \frac{\Delta q}{2\pi\epsilon_0}$ ,  $E_x$ ,  $E_y$  — составляющие вектора **E** в

системе координат х'О'у'.

Поясним при этом, что координаты точки наблюдения  $(x_0, y_0)$ , заданной относительно системы координат  $xOy$ , в локальной системе координат  $x'O'y'$ имеют вид

$$
x' = (x - x_0)\cos\alpha_1 + (y - y_0)\sin\alpha_1,
$$
  

$$
y' = -(x - x_0)\sin\alpha_1 + (y - y_0)\cos\alpha_1,
$$

где  $\alpha_1$  — угол между осью *х* и осью *х'*.

Чтобы учесть зеркальное изображение полосы, точка наблюдения, имеющая в системе координат x-y координаты  $(x_0, y_0)$ , задается относительно локальной системы координат  $x''O''y''$ , а ее координаты могут быть найдены по формулам

$$
x'' = x' \cos 2\alpha_1 - y' \sin 2\alpha_1 - 2y_s \sin \alpha_1,
$$
  

$$
y'' = x' \sin 2\alpha_1 + y' \cos 2\alpha_1 + 2y_s \cos \alpha_1,
$$

где y<sub>s</sub> — расстояние до зеркального изображения.

Совокупность полей, порожденных всеми полосами, лает поле в точке наблюления.

Заметим, что метод полос, предложенный И. Яном, применим только для решения двумерных внешних задач, хотя и для областей краевых сложной конфигурации.

#### <span id="page-20-0"></span>**1.2.3. Моделирование бесконечно протяженных электрических полей с помощью аналоговых вычислительных машин и численных методов**

Моделирование плоских электрических полей с помощью аналоговых вычислительных машин осуществляется на установках, выполненных из фольги или электропроводной бумаги [12–16], для моделирования же объемных полей использовались сеточные интеграторы [17–20] или электролитический бак [12].

Остановимся подробнее на моделирующем устройстве, применяемым Г. А. Рязановым [12], для моделирования бесконечно протяженных плоских полей, аналогом которого является устройство, предложенное Л. В. Ницецким и А. Ф. Фокиным.

Ключевая идея предлагаемого подхода предельно ясна. При решении внешней краевой задачи внешних границ не существует и в бесконечности вектор *E* стремится к нулю, поэтому поле определяется граничными условиями на поверхностях, ограничивающих данную область изнутри.

При моделировании подобного поля проводящий слой не должен иметь свободных границ, на которых могут возникать стационарные заряды. Помимо этого, электроды не должны искажать строение поля в рабочей области модели, если общий линейный поток вектора *E* через внутренние контуры отличен от нуля (ток отводится с помощью внешних электродов). Если общий линейный поток вектора *E* через внутренние контуры равен нулю, то внешняя шина, наклеенная по периметру листов электропроводной бумаги, оставляется изолированной от цепи. Внутренние границы поля должны быть

расположены в средней части листа, для того чтобы влияние его внешних границ было бы незначительным.

Таким образом, модель состоит из двух круглых листов электропроводной бумаги, изолированных друг от друга картоном или листом обыкновенной бумаги. Края можно склеить электропроводным клеем или соединить между собой дискретным способом с помощью гвоздиков.

«Рабочим является верхний лист — на нем устанавливают электроды, с помощью которых реализуются граничные условия на внутренних контурах области поля, а нижний лист устраняет влияние краев верхнего листа.»<sup>2</sup> В этом случае проводящий слой оказывается замкнутым и лишенным свободных краев; строение поля остается невозмущенным на всей поверхности верхнего листа. Силовые линии пересекают края верхнего листа и замыкаются через нижний лист, который заменяет отсутствующую бесконечно протяженную внешнюю область проводящего слоя.

Г. А. Рязанов так приводит теоретическое описание данной модели: «Точка *N*, принадлежащая нижнему листу, заменяет точку *M*, лежащую на том же луче вне проводящей области, их расстояния от центра ( $r_1$  и  $r_2$ ) и радиус модели  $r_0$  связаны соотношением  $r_1 \cdot r_2 = r_0^2$  $r_1 \cdot r_2 = r_0^2 \dots$ Стационарное электрическое поле в нижнем листе (являясь конформным отображением поля во внешней области) замыкает поле, существующее в верхнем листе... При этом всем бесконечно удаленным точкам соответствует центр нижнего листа»<sup>3</sup>. Поэтому там лучше всего установить электрод, отводящий ток из модели.

<sup>&</sup>lt;sup>2</sup> Рязанов, Г.А. Опыты и моделирование при изучении электромагнитного поля / Г.А. Рязанов. – М.: Наука, 1966. – С. 127

<sup>3</sup> Там же с. 129

Модель представляет собой полукруг или квадрант, если поле имеет линии симметрии. При совпадении силовой линии с линией симметрии, соответствующие края нижнего и верхнего листов остаются свободными; если же линия симметрии является изопотенциальной линией, то вдоль краев обоих листов наклеивается сплошная полоска фольги.

М. И. Дыльков продолжил исследование двойных моделей, описанных в работе Г. А. Рязанова [12], но уже численными методами [21] и предложил метод инверсии бесконечной области для решения плоских и объемных внешних краевых задач для уравнений эллиптического типа второго порядка, который основан на отображении ее [бесконечной области] на дополнительную расчетную область с заданием граничного условия на бесконечности в центре этой области.

Поясним, нижний и верхний листы называются в [21] дополнительной и основной областями соответственно.

В работе [21] указывается, что «…при описании метода аналогового моделирования с помощью электропроводной бумаги, области можно было соединять как непрерывно, склеивая по краям электропроводящим клеем, так и дискретно, с помощью игл. В данном случае, предлагаемое в методе инверсии бесконечной области соединение моделирует именно последний, дискретный вариант»<sup>4</sup> , т.е. «…основная и дополнительная области оказываются как бы склеенными по границам»<sup>5</sup>.

-

 $4 \text{ }\mu$ ильков, М.И. Метод инверсии для численного решения внешних краевых задач для уравнений эллиптического типа: дис. … канд. физ.-мат. наук: 05.13.18 / М. И. Дыльков. – Белгород, 2004. – С. 60  $5$  Там же с. 61

Метод был опробован на плоской и объемной внешних краевых задачах (для бесконечно длинного провода и точечного заряда).

Отметим еще и тот факт, что «несмотря на то, что ... расчет выполняется по всем узлам, сравнение [с теоретическими зависимостями] будет производиться только по основным расчетным областям...»<sup>6</sup> как и в [12], где, как известно, рабочей областью модели является только верхний лист.

В [21] предполагается, что основная и дополнительная области имеют форму квадрата в двумерном случае или куба в трехмерном случае. Для упрощения программной реализации было принято установить признаки граничных узлов по прямым - сторонам квадратных расчетных областей, - или же по плоскостям - граням кубических расчетных областей. При этом отмечается, что данное упрощение повлияет на точность получения решения задачи в углах расчетной области, т.е. проявятся краевые эффекты.

Итак, вышеизложенный метол инверсии бесконечной области, позволяющий достаточно просто сводить внешние задачи к задачам в ограниченных областях, и внутренние задачи решать методом сеток, снимает ограничения по применению сеточных методов к классу внешних краевых задач и позволяет использовать точные граничные условия на бесконечности, в общем случае для двумерных и трехмерных областей. Помимо этого он обладает относительной простотой реализации алгоритма условиях исследуемых задач геометрической И универсальностью, допускает произвольный выбор сетки

 $6$  Дыльков, М.И. Метод инверсии для численного решения внешних краевых задач для уравнений эллиптического типа: дис. ... канд. физ.-мат. наук: 05.13.18 / М. И. Дыльков. - Белгород, 2004. - С. 90

при построении разностных задач, который вытекает из требования более точного представления граничных предъявляемого решению поверхностей.  $\mathbf{K}$ кажлой конкретной задачи.

Описанный подход не в полной мере разработан для исследуемых задач, не рассматривались краевые задачи в полупространстве с однородными или неоднородными условиями первого, второго или третьего рода на полубесконечных и бесконечных границах.

#### <span id="page-24-0"></span>1.2.4. Численный метод решения внешних краевых задач с использованием квазиравномерных сеток

Впервые предложил и использовал  $\mathbf{B}$ расчетах квазиравномерные сетки А. А. Самарский для численного вычисления несобственных интегралов. В более поздних работах Н. Н. Калиткин [22-24], а также Е. А. Альшина [25] и А.Б. Альшин [26, 27] расширили область их применения, изложив основные принципы вычисления производных на квазиравномерных сетках, и предложили численные методы решения задач для классических уравнений математической физики в неограниченной области

 $\overline{B}$  $[22]$ приведено следующее определение квазиравномерных «Пусть сеток: залано строго монотонное достаточно гладкое преобразование  $x(\xi)$ .  $\boldsymbol{\xi} \in [\alpha_0, \beta_0],$  $x(\alpha_{\mathrm{o}}) = a_{\mathrm{o}}, \qquad x(\beta_{\mathrm{o}}) = b_{\mathrm{o}};$ сетки  $\omega_N = \left\{ x_i = x \left( \frac{i}{N} \right), \quad 0 \le i \le N \right\}$  на  $[a_9, b_9]$  называют

квазиравномерными».

Очевидно, что дробные узлы сетки описываются тем же преобразованием:

$$
x_{i+v} = x \bigg( \frac{i+v}{N} \bigg), \quad |v| < 1.
$$

Если выбрана функция  $x(\xi)$  так, что  $x(\beta_0) = +\infty$ , тогда квазиравномерная сетка охватывает область  $a_0 \le x < +\infty$ при конечном числе интервалов N. На случай левой полупрямой  $-\infty < x \leq b_0$  или случай прямой  $-\infty < x < +\infty$ эта идея полностью переносится.

Следует отметить, что понятие квазиравномерности относится не к одной сетке  $\omega_N$ , а к последовательности сеток с разными N при одном и том же преобразовании  $x(\xi)$ .

<sub>B</sub>  $[22]$ следующие описаны варианты бесконечной квазиравномерных сеток на прямой  $-\infty < x < +\infty$ :

1) rиперболический 
$$
x(\xi) = \frac{p\xi}{(1-\xi^2)^m}
$$
,  $-1 < \xi < 1$ ;

2) логарифмическая  $x(\xi) = -\frac{p}{\xi} \ln(1-\xi^2)$ ,  $-1 < \xi < 1$ ;

3) тангенциальная 
$$
x(\xi) = p \, \text{tg } \xi, \quad -\frac{\pi}{2} < \xi < \frac{\pi}{2};
$$

здесь  $p > 0$ ,  $m > 0$  — управляющие параметры.

Последний пример сетки имеет наглядную интерпретацию: равномерная сетка на полуокружности порождает квазиравномерную сетку, покрывающую всю числовую прямую.

Многомерные неограниченные сетки строятся по аналогии с одномерными.

Пусть требуется построить сетку на полуплоскости  $y \ge 0$ . Для этого необходимо взять прямоугольные координаты в диапазонах  $-\infty < x < +\infty$ ,  $0 \le y < +\infty$  и подобрать соответствующие одномерные преобразования, описанные ранее. Получим квазиравномерную регулярную cetky.

С другой стороны, если перейти от декартовых координат  $(x, y)$  к полярным  $(r', \theta')$  (в трехмерном случае — к сферическим), неограниченна будет лишь координата  $0 \le r' < +\infty$ ралиальная (область ee определения есть полупрямая), а угловая координата ограничена на полуплоскости отрезком  $0 \le \theta' \le \pi$ , а на плоскости — отрезком  $0 \le \theta' \le 2\pi$ .

При этом стоит отметить, что зависимость всех 2п-периодической, функций является **OT** угла следовательно, преобразование для угла  $\theta'(\zeta)$ ,  $0 \leq \zeta \leq 1$ , лолжно быть лостаточно глалким вместе со своим периодическим продолжением. Несоблюление ЭТОГО условия может ухудшить точность расчетов. Подчеркнем, что рассмотренная ситуация справедлива для случая с плоскостью, а для полуплоскости такого ограничения не сушествует.

Для приближения производных на квазиравномерной сетке в [25] предлагается использовать формулы, не  $x_{+N} = \pm \infty$  ни при каком *i*, содержащие узла HO содержащие  $u_{+N}$ . Например, следующие выражения:

$$
\left. \frac{\partial u}{\partial x} \right|_{i+1/2} \approx \frac{u_{i+1} - u_i}{2(x_{i+3/4} - x_{i+1/4})},\tag{1.12}
$$

$$
\left(\frac{\partial^2 u}{\partial x^2}\right)_i \approx \frac{1}{x_{i+1/2} - x_{i-1/2}} \left[ \left(\frac{\partial u}{\partial x}\right)_{i+1/2} - \left(\frac{\partial u}{\partial x}\right)_{i-1/2} \right].
$$
 (1.13)

Невязки аппроксимаций (1.12), (1.13) равны  $O(N^{-2})$ . Вышеописанный полхол облалает всеми преимуществами численных методов, при этом позволяя использовать точные граничные условия на бесконечности в общем случае для двумерных и трехмерных областей. Тем не менее, в работах [22-27], решая краевую задачу для эллиптических уравнений, предлагается использовать метод — счет на установление, т.е. решать эволюционную параболического уравнения задачу для  $\mathbf{c}$ же Tem дифференциальным оператором по пространственным переменным до выхода на стационарный режим. Следует отметить, что в [22-27] приводятся лишь примеры преобразований для построения квазиравномерных сеток, наиболее густых только вблизи начала координат.

# <span id="page-28-0"></span>Глава 2. Развитие метода инверсии для моделирования электрических попей

В данной главе детализируется метод инверсии бесконечной области  $\overline{B}$ пространстве, a. также рассматриваются особенности метола инверсии бесконечной области в полупространстве. Формулируются задачи с граничными условиями внешние краевые в двумерном трехмерном Неймана Дирихле  $\overline{M}$  $W$ полупространстве согласно методу инверсии бесконечной области. Приводятся конечно-разностные аппроксимации.

## <span id="page-28-1"></span>2.1. Детализация метода инверсии в пространстве

Исходя из определения инверсии [28-31], также называемого преобразованием обратных радиусов [32], точка М' симметрична точке М относительно окружности  $C$  радиуса  $R$  с центром в точке  $O$ , если

- а) она расположена на прямой ОМ по ту же сторону от точки  $O$ , что и точка  $M$ ;
- б) имеет место равенство

$$
|OM| \cdot |OM'| = R^2. \tag{2.1}
$$

Соответствие между точками плоскости, заданное соотношением (2.1), является взаимно однозначным преобразованием всех точек плоскости, за исключением точки  $\Omega$ 

В виду того, то инверсия с центром  $O$  не определена в точке О, пополним плоскость одной фиктивной точкой  $M_{\odot}$  в отличие от (см. раздел 1.2.3, а также [12, 21]) и по определению будем считать, что точке О ставится в соответствие бесконечно удаленная точка М И. наоборот, бесконечно удаленной точке  $M_{\infty}$  — точка О. Поясним, что в данном случае применяется пополненная или круговая плоскость, а не расширенная: «... первая добавлением обычной получается  $\mathbf{K}$ (евклидовой) одной точки, плоскости  $a$ вторая — добавлением бесконечного числа точек...» [30].

Руководствуясь этими теоретическими положениями, метод инверсии позволяет сводить бесконечную область к двусоставной. Так, если обозначить конечную область, ограниченную кривой  $C$ , через  $D_C$ , а неограниченную область, внешнюю к окружности  $C$ , через  $D_{\infty}$ , то плоскость  $\mathbb{R}^2 = D_c \cup C \cup D_n$  преобразуется в область  $D_2 = D_c \cup C \cup D^*$ , где  $D^*$  - конечная область, представляющая собой отображение неограниченной области  $D_{\infty}$  (инверсию  $D_{\infty}$  относительно окружности C).

Иными словами, неограниченное двумерное трансформируется пространство  $\mathbf{B}$ конечную двусоставную область с общей границей С, в отличие от упомянутой работы (см. раздел 1.2.3 и [21]).

Что же касается трехмерного пространства,  $\mathbb{R}^3 = D_{\rm c} \cup S \cup D_{\rm c}$ преобразуется область  $\overline{R}$  $D_3 = D_s \cup S \cup D^*$ , где  $S$  — поверхность сферы, поскольку определение инверсии относительно сферы в пространстве совершенно аналогично инверсии относительно окружности на плоскости.

Ввиду того, что при численном решении краевой задачи учитываются точки всей двусоставной области  $D_4$ ,  $d = 2, 3$ , то следует использовать значения в точках обеих частей области, и при этом координаты точек области  $D^*$ , являющейся отображением неограниченной области, находить из формулы (2.1).

## <span id="page-30-0"></span>2.2. Особенности метода инверсии в полупространстве

При рассмотрении отличительных особенностей исследуемых задач в полупространстве расчет поля заряженных проводников, расположенных вблизи плоских поверхностей, ограничивающих проводящую среду, которой может быть какая-либо металлическая стенка или, например, земля, сводится при помощи метода зеркальных изображений к расчету поля нескольких проводников при отсутствии проводящей среды [1, 33].

Суть метода зеркальных изображений заключается в замене проводящей среды зеркальным изображением провода с изменением знака заряда, в этом случае в области над проводящей средой поле будет как и в действительных условиях. Плоскость, расположенная посередине между действительным проводом и его изображением, является поверхностью зеркальным равного потенциала  $u = 0$ . В реальных условиях именно поверхность проводящей среды совпадает с этой плоскостью.

Метод зеркальных изображений применим и при любом числе проводов, протянутых параллельно друг другу и плоской поверхности, ограничивающей проводящую среду (рис. 2.1).

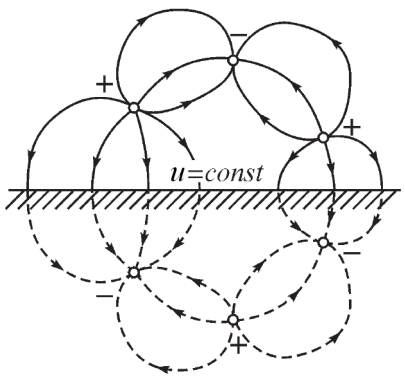

Рис. 2.1. Поле трех параллельных проводов над проводящей плоскостью [1]

Метод зеркальных изображений также может быть использован, когда проводящая среда ограничена двумя плоскостями (рис. 2.2), сходящимися под углом  $\alpha = \frac{\pi}{2}$ , где *n n* — целое число.

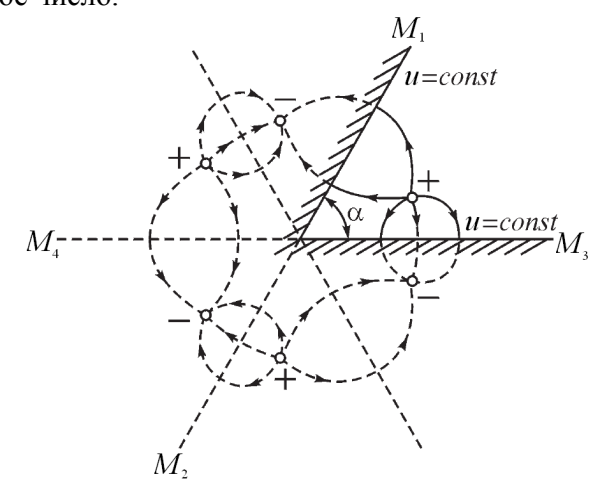

Рис. 2.2. Поле провода внутри двугранного угла [1]

Поле внутри двугранного угла определяется как поле от знакочередующихся  $2n$  зарядов  $\pm \lambda$ , расположенных зеркально по отношению друг к другу. Подчеркнем, что заряды противоположных знаков размещены симметрично по отношению к плоскостям  $M_1M_2$  и  $M_3M_4$ , поэтому это плоскости равного потенциала, а поле этой системы совпадает с действительным полем.

Метод зеркальных изображений всецело может быть заряженных тел любой применим И ДЛЯ формы, диэлектрической расположенных  $\mathbf{B}$ среде около плоскостей, ограничивающих проводящую среду.

Перейдем к задачам, сформулированным согласно бесконечной инверсии области  $[34 - 37]$ . методу Проанализируем поля только для двумерных областей  $D<sub>2</sub>$  [38-40], при этом отметим, что результаты аналогичны и для  $D_3$  [40, 41].

качестве примера рассмотрим  $\overline{B}$  $\bf{B}$ области  $D_2 = D_C \cup C \cup D^*$  поле двух проводов (рис. 2.3) радиусом 0,03 м, расстояние между которыми  $2H_1 = 4$  м, а радиус области  $R = 1.5H_1$ . Эквипотенциальные линии строились таким образом, что разность потенциалов между соседними линиями была постоянной.

Линия нулевого потенциала (см. рис. 2.3,  $\alpha$ ) расположена посередине между проводами и проходит через геометрический центр области  $D_C$ , а значит и  $D^*$ , так как область  $D_2$  является двусоставной. Однако в центре области  $D^*$  находится точка, которой ставится в соответствие бесконечно удаленная точка, следовательно, она принимает такое же значение, т.е. нуль, поскольку суммарный заряд системы заряженных тел равен нулю (в

частности для линейного диполя), и решение задачи обращается в нуль на бесконечности.

Таким образом, отталкиваясь от положений метола зеркальных изображений, и согласно методу инверсии бесконечной области можно моделировать только часть пространства.

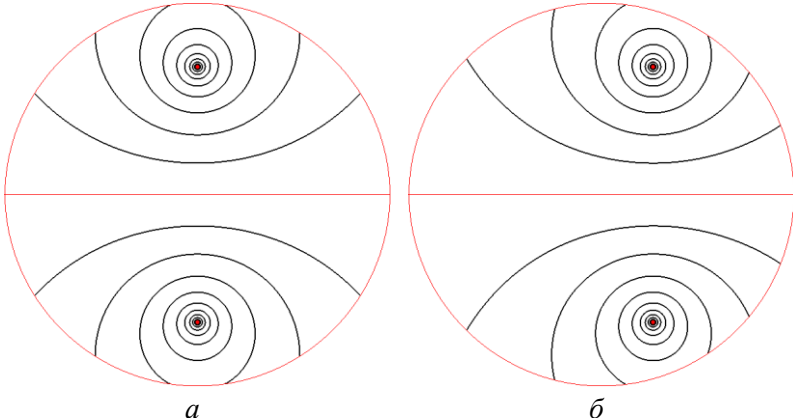

Рис. 2.3. Распределение линий равного потенциала

Укажем при этом, что смещение проводов на 0.4H (рис. 2.3, б) в области  $D<sub>C</sub>$  относительно линии симметрии не искажает поле в  $D_2$ , в частности линию нулевого потенциала, которая **BCC** так проходит через же геометрический центр области. Приведенный пример на рис. 2.3 наглядно это показывает.

Следует отметить, ЧТО работе  $[21]$  $\overline{R}$ при результатов представлении качественного анализа искажения поля у границ основной расчетной области приводится картина поля для системы двух параллельных бесконечных заряженных проводов разноименно (рис. 2.4). Для упрощения программной реализации при построении областей принималось, что расчетная область имеет форму квадрата.

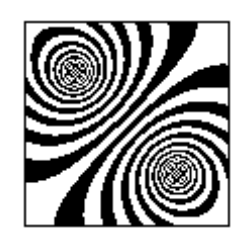

Рис. 2.4. Результаты расчета электрического поля липоля [21]

Несмотря на это, из рис. 2.4 видно, что линия нулевого потенциала расположена посередине между проводами и проходит через геометрический центр области.

Таким образом, с математической точки зрения, если в системе электрически заряженных тел с суммарным зарядом, равным нулю, (в частности поле линейного диполя) есть геометрически правильной формы граница  $\Xi_d^1$ ,  $d=2,3,$ проходящая между положительно И отрицательно заряженными телами. **TO** можно рассматривать задачу в полупространстве, задавая на границе  $\Xi_a^1$ ,  $d = 2, 3$  однородное условие первого рода. При наличии симметрии в задаче рассматривается также часть области, задавая на границе  $\Xi_a^2$ ,  $d = 2$ , 3 однородное условие Неймана.

Метод инверсии достаточно универсален, хотя и имеет определенные рамки, влияющие на расположение полубесконечных и бесконечных поверхностей B<sub>O</sub> внешних краевых задачах в полупространстве: метод ограниченные двусоставные инверсии области  $\mathbf{B}$ преобразует неограниченные области, симметричные относительно окружности, или области, приводящие к таковой с помощью метода зеркальных изображений. Необходимо также отметить, что в данной работе и в [34441 рассматривались внешние задачи с однородными условиями первого и второго рода на полубесконечных и бесконечных границах, а залачи с неоднородными условиями, как и условиями третьего рода на упомянутых границах в данной работе не рассмотрены и требуют дальнейшего детального изучения.

## <span id="page-35-0"></span>2.3. Постановка внешних краевых задач с граничными условиями Дирихле и Неймана в двумерном и трехмерном полупространстве согласно методу инверсии

Рассмотрим внешнюю задачу Дирихле для уравнения Лапласа на плоскости. Пусть  $G_e$  — область, внешняя к некоторому гладкому замкнутому контуру  $\Gamma, G$  — область, ограниченная Г, тогда первая внешняя краевая задача для двух независимых переменных ставится следующим образом [32, 45]. Найти функцию и, непрерывную в замкнутой области  $G_{\scriptscriptstyle \rho} \cup \Gamma$ , удовлетворяющую уравнению Лапласа

$$
\Delta u = 0 \quad B \qquad G_e, \tag{2.2}
$$

непрерывно примыкающую к граничному условию

$$
u\big|_{\Gamma} = \varphi(P), \qquad P \in \Gamma \tag{2.3}
$$

и ограниченную в бесконечности, т.е. существует такое N, **ЧТО** 

$$
|u(M)| \le N. \tag{2.4}
$$

При этом согласно результатам, изложенным  $\mathbf{B}$ предыдущем разделе, если гладких замкнутых контуров
несколько и их можно представить с физической точки зрения как систему тел, в которой есть геометрически правильной формы граница  $\Xi_2^1$ , проходящая между положительно и отрицательно заряженными телами, имеем задачу в полупространстве, задавая на границе  $\Xi^1$ , однородное условие первого рода.

Значит, внешняя задача Дирихле для уравнения Лапласа на плоскости (2.2)–(2.4) с учетом (2.5)

 $|u|_{\Gamma} = \varphi(P), P \in \Gamma_1, u|_{\Gamma} = -\varphi(P), P \in \Gamma_2.$  $(2.5)$ принимает вид:

$$
\Delta u = 0 \quad \text{B} \quad G_e^{1/2},
$$
\n
$$
u|_{\Gamma} = \varphi(P), \quad P \in \Gamma,
$$
\n
$$
u|_{\Xi_2^1} = 0,
$$
\n
$$
u(M) \to 0 \quad \text{IPM} \quad M \to \infty.
$$
\n(2.6)

Преобразовав в соответствии с методом инверсии бесконечной области полупространство  $\mathbb{R}^2_{1/2} = G \cup \Gamma \cup \Xi_2^1 \cup G_e^{1/2},$   $G_e^{1/2} = D_c^{1/2} \cup C^{1/2} \cup D_{\infty}^{1/2}$ (рис. 2.5, *a*) в область  $D_2^{1/2} = G \cup \Gamma \cup \Xi_2^1 \cup \tilde{D}_2^{1/2}$ ,  $\widetilde{D}_2^{1/2} = D_C^{1/2} \cup C^{1/2} \cup D_{1/2}^*$  (рис. 2.5, б), из (2.6) получаем для двух переменных внешнюю задачу Дирихле в полупространстве следующего вида:

$$
\Delta u = 0 \quad B \quad \tilde{D}_2^{1/2},
$$
\n
$$
u|_{\Gamma} = \varphi(P), \quad P \in \Gamma,
$$
\n
$$
u|_{\Xi_2^1} = 0,
$$
\n
$$
u(M) = 0, \quad M \in D_{1/2}^*.
$$
\n(2.7)

При этом следует отметить, что граница  $\Xi_2^1$  проходит через геометрический центр области  $D_2^{1/2}$ .

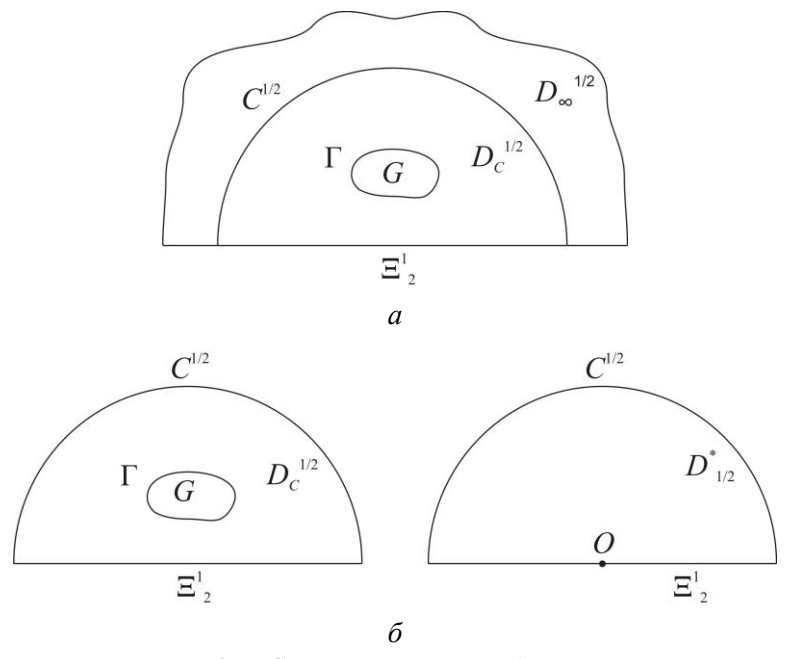

Рис. 2.5. Схематическое изображение:  $a$  – полупространства  $\mathbb{R}^2_{1/2}$ ;  $\tilde{b}$  – двусоставной области  $D_2^{1/2}$ 

Обратим внимание и на то, что при наличии симметрии в задаче, также целесообразнее рассматривать не всю область, а только ее часть, задавая при этом на границе однородное условие второго рода.

Перейдем к рассмотрению внешней краевой задачи для случая трех независимых переменных. Условия, описывающие повеление искомой функции на бесконечности, для двумерных и трехмерных внешних краевых задач различны. Поэтому внешняя задача Лирихле для уравнения Лапласа в трехмерном пространстве состоит в следующем [32, 45]. Найти функцию  $u$ , непрерывную в замкнутой области  $G_{\rho} \cup \Sigma$ , удовлетворяющую уравнению Лапласа

$$
\Delta u = 0 \quad B \quad G_e, \tag{2.8}
$$

непрерывно примыкающую к граничному условию

$$
u\big|_{\Sigma} = \varphi(P), \qquad P \in \Sigma \tag{2.9}
$$

и равномерно стремящаяся к нулю на бесконечности

 $u(M) \to 0$  при  $M \to \infty$ .  $(2.10)$ Здесь Σ - замкнутая поверхность, являющаяся границей  $G_{\circ}$ .

Согласно методу инверсии бесконечной области преобразуем область  $G_e = D_s \cup S \cup D_\infty$  $\bf{B}$  $\widetilde{D}_3 = D_s \cup S \cup D^*$ , a пространство  $\mathbb{R}^3 = G_s \cup \Sigma \cup G$ соответственно в  $D_2 = \tilde{D}_2 \cup \Sigma \cup G$ . Причем поверхность  $\Sigma$ целиком лежит внутри сферы S. Геометрический центр области  $G$ , внутренней к замкнутой поверхности  $\Sigma$ , совпадает с центром сферы S, поверхность которой является границей неограниченной области  $D_{\infty}$ , а также ограничивающая конечную область  $D_s$ . Область  $D^*$ представляет собой инверсию  $D_{\infty}$  относительно сферы S.

Таким образом, внешняя первая краевая задача в пространстве (2.8)-(2.10) согласно методу инверсии бесконечной области имеет вид:

$$
\Delta u = 0 \quad \text{B} \quad \widetilde{D}_3,
$$
  
\n
$$
u\big|_{\Sigma} = \varphi(P), \quad P \in \Sigma,
$$
  
\n
$$
u(M) = 0, \quad M \in D^*.
$$
\n(2.11)

Согласно результатам, изложенным в предыдущем разделе, и аналогично двумерной задаче, рассматриваем в полупространстве. трехмерную залачу если поверхностей Σ несколько и есть геометрически правильной формы граница  $\Xi_3^1$ , при этом задавая на последней однородное условие первого рода.

Надо сказать, что в этом случае граница  $\Xi^1$ , проходит через геометрический центр области  $D_3$ , деля ее пополам.

Таким образом, из (2.11) получаем для **T**pex Дирихле внешнюю задачу переменных  $\overline{B}$ полупространстве следующего вида:

$$
\Delta u = 0 \quad \text{B} \quad \tilde{D}_3^{1/2} = D_S^{1/2} \cup S^{1/2} \cup D_{1/2}^*,
$$
\n
$$
u\Big|_{\Sigma} = \varphi(P), \quad P \in \Sigma,
$$
\n
$$
u\Big|_{\Xi_3^1} = 0,
$$
\n
$$
u(M) = 0, \quad M \in D_{1/2}^*,
$$
\n(2.12)

где  $D_3^{1/2} = \tilde{D}_3^{1/2} \cup \Xi_3^1 \cup \Sigma \cup G$  — двусоставная область.

Как и в случае двумерной задачи, при наличии симметрии целесообразнее рассматривать не всю область, а только ее часть, задавая при этом на границе однородное условие второго рода.

## 2.4. Конечно-разностная аппроксимация исследуемых краевых задач

Рассматривая вопрос о выборе системы координат, следует обратить внимание на выбор сетки, который вытекает из требования более точного представления граничных поверхностей. Вместе с тем выбор сетки

требований. осушествляется исхоля **EN** анализа предъявляемых к решению каждой конкретной задачи, так что универсальных рекоменлаций по однозначному выбору сетки не имеется.

ряде работ Н. Н. Калиткина, например, [46], посвященных аппроксимации, предлагается учитывать форму области. Если граница *С* или S является соответственно границей круглой или шарообразной области, то в этом случае можно подобрать систему координат по форме области, а именно, перейти к полярной или сферической системе. Если при этом ввести прямоугольную сетку, то пересечения линий сетки лягут границу. T e граничные условия сетке на на удовлетворятся точно.

Eure подчеркнем, что краевой  $\text{p}a3$  $\overline{B}$ залаче. поставленной в соответствии с методом инверсии бесконечной области, есть две в равной мере важные границы. И поскольку геометрия области и геометрия тел. источников исследуемых  $\mathbf{B}$ задачах различны, следовательно. декартовая система координат является вариантом. Поэтому оптимальным ДЛЯ построения двумерной и трехмерной разностных задач Дирихле для уравнения Лапласа [47, 48, 46, 49] методом конечных разностей универсальную регулярную введем области  $D_4$ ,  $d = 2, 3$ ПРЯМОУГОЛЬНУЮ CeTKV B И аппроксимируем на этой сетке уравнение и краевые условия.

Начнем с аппроксимации двумерного оператора Паппаса

$$
\Delta u = \frac{\partial^2 u}{\partial x^2} + \frac{\partial^2 u}{\partial y^2}.
$$
 (2.13)

Заменим вторые производные трехточечными операторами  $\Lambda_{xx}$  или  $\Lambda_{yy}$ :

$$
\frac{\partial^2 u}{\partial x^2} \sim \frac{2}{h_{x,1} + h_{x,0}} \left( \frac{u(x + h_{x,1}, y) - u(x, y)}{h_{x,1}} - \frac{u(x, y) - u(x - h_{x,0}, y)}{h_{x,0}} \right) = \Lambda_{xx} u, \quad (2.14)
$$

$$
\frac{\partial^2 u}{\partial y^2} \sim \frac{2}{h_{y,1} + h_{y,0}} \left( \frac{u(x, y + h_{y,1}) - u(x, y)}{h_{y,1}} - \frac{u(x, y) - u(x, y - h_{y,0})}{h_{y,0}} \right) = \Lambda_{yy} u, \quad (2.15)
$$

где  $h_{x,1}, h_{x,0}, h_{y,1}, h_{y,0}$  — шаги сетки по осям *х* и *у*.

Подставляя (2.14) и (2.15) в (2.13), получаем следующее разностное выражение для оператора Лапласа

$$
\Lambda u = \Lambda_{xx} u + \Lambda_{yy} u, \qquad (2.16)
$$

определенное на шаблоне «крест» и состоящее из пяти точек. Разностный оператор (2.16) аппроксимирует (2.13) со вторым порядком точности.

Аналогично строится разностная аппроксимация трехмерного оператора Лапласа

$$
\Delta u = \frac{\partial^2 u}{\partial x^2} + \frac{\partial^2 u}{\partial y^2} + \frac{\partial^2 u}{\partial z^2}.
$$

Заменяя производные трехточечными разностными операторами, получаем

$$
\Delta u = \Delta_{xx} u + \Delta_{yy} u + \Delta_{zz} u , \qquad (2.17)
$$

так что

$$
\Lambda_{xx} u = \frac{2}{h_{x,1} + h_{x,0}} \left( \frac{u(x + h_{x,1}, y, z) - u(x, y, z)}{h_{x,1}} - \frac{u(x, y, z) - u(x - h_{x,0}, y, z)}{h_{x,0}} \right),
$$
  

$$
\Lambda_{yy} u = \frac{2}{h_{y,1} + h_{y,0}} \left( \frac{u(x, y + h_{y,1}, z) - u(x, y, z)}{h_{y,1}} - \frac{u(x, y, z) - u(x, y - h_{y,0}, z)}{h_{y,0}} \right),
$$
  

$$
\Lambda_{zz} u = \frac{2}{h_{z,1} + h_{z,0}} \left( \frac{u(x, y, z + h_{z,1}) - u(x, y, z)}{h_{z,1}} - \frac{u(x, y, z) - u(x, y, z - h_{z,0})}{h_{z,0}} \right).
$$

Шаблон для оператора (2.17) состоит из 7 точек, а погрешность аппроксимации имеет второй порядок точности.

Прейдем к построению разностного аналога задач (2.7)  $\mu$  (2.12).

Построим в  $D_2^{1/2} = G \cup \Gamma \cup \Xi_2^1 \cup \tilde{D}_2^{1/2}$ ,  $\tilde{D}_2^{1/2} = D_C^{1/2} \cup$  $\cup C^{1/2} \cup D_{1/2}^*$  сетку  $\omega_{h,2}^{1/2}$ . Для этого проведем два семейства параллельных прямых  $x_i = ih_{n+1}, y_i = jh_{n+1}$  $i = 0, \pm 1, \pm 2, \ldots, j = 0, 1, 2, \ldots$  (положим, что граница  $\Xi_2^1$ совпадает с прямой у<sub>0</sub>, а геометрический центр области  $D_2^{1/2}$  — с началом координат).

Узлы, лежащие внутри областей  $D_c^{1/2}$  и  $D_{1/2}^*$ , назовем внутренними: множество всех внутренних **V3Л0В**  обозначим  $\mathbf{w}_{h,2}^{1/2}$  и  $\mathbf{w}_{h,2}^{1/2}$  соответственно; через  $\overline{\mathbf{w}}_{h,2}^{1/2}$ обозначим множество узлов, лежащих внутри G. Точки пересечения прямых с границами Г,  $C^{1/2}$  и  $\Xi_2^1$  граничные узлы. Множество граничных узлов обозначим соответственно  $\gamma_{h,2}$ ,  $\chi_{h,2}^{1/2}$  и  $\xi_{h,2}^{1}$ . Следует отметить тот факт, что узлы  $(x_i, y_i) \in \chi_{h,2}^{1/2}$  являются граничными для  $\mathbf{w}_{h}^{1/2}$ ,  $\mathbf{w}_{h,2}^{1/2}$  и одновременно внутренними ДЛЯ  $\widetilde{\omega}_{h,3}^{1/2} = \mathbf{0}_{h,3}^{1/2} + \chi_{h,3}^{1/2} + \mathbf{0}_{h,3}^{1/2}$   $H \quad \omega_{h,2}^{1/2} = \overline{\omega}_{h,2}^{1/2} + \gamma_{h,2} + \xi_{h,2}^1 + \widetilde{\omega}_{h,2}^{1/2}$ . Сетка  $\omega_h^{1/2}$  является связной.

В свою очередь значение в узле  $(x_i, y_i)$  обозначим через  $u_{ii}$ .

Все проведенные выше построения переносятся на случай трехмерной области  $D_3^{1/2} = G \cup \Gamma \cup \Xi_3^1 \cup \tilde{D}_3^{1/2}$ ,  $\widetilde{D}_3^{1/2} = D_{\rm s}^{1/2} \cup S^{1/2} \cup D_{1/2}^*$ . Множество всех внутренних и образуют связную сетку граничных узлов  $\omega_{h,3}^{1/2} = \overline{\omega}_{h,3}^{1/2} + \gamma_{h,3} + \xi_{h,3}^1 + \widetilde{\omega}_{h,3}^{1/2}$ ,  $\widetilde{\omega}_{h,3}^{1/2} = \omega_{h,3}^{1/2} + \chi_{h,3}^{1/2} + \omega_{h,3}^{1/2}$  B области  $D_3^{1/2}$  в результате пересечения плоскостей  $x_i = ih_{x_{i+1}}, y_i = jh_{y_{i+1}}, z_k = kh_{x_{k+1}}, i, j = 0, \pm 1, \pm 2, \ldots,$  $k = 0, 1, 2, ...$  (положим, что узлы  $\xi_{h}^1$ , лежат на плоскости  $z_0$ , а геометрический центр области  $D_3^{1/2}$  совпадает с началом координат).

Стоит отметить, что для аппроксимации в граничных y3JIax  $\mathbf{x}_d \in \chi_{h,d}^{1/2}$ ,  $d = 2, 3 \ (\mathbf{x}_2 = (x_i, y_i), \ \mathbf{x}_3 = (x_i, y_i, z_k))$  дифференциальных операторов трехточечными разностными операторами берутся узлы из  $\omega_{h,d}^{1/2}$  и  $\omega_{h,d}^{1/2}$ ,  $d = 2, 3$ .

Учитывая все сказанное, поставим в соответствие непрерывной задаче (2.7) разностную задачу

$$
a_{i+1}u_{i+1,j} + a_i u_{i-1,j} + a_{j+1}u_{i,j+1} + a_j u_{i,j-1} -
$$
  
\n
$$
- (a_{i+1} + a_i + a_{j+1} + a_j)u_{ij} = 0, (x_i, y_j) \in \tilde{\omega}_{h,2}^{1/2}, (2.18)
$$
  
\n
$$
u_{ij} = \varphi(x_i, y_j), (x_i, y_j) \in \gamma_{h,2}, (2.19)
$$

$$
u_{ij} = 0, \quad (x_i, y_j) \in \xi_{h,2}^1, \tag{2.20}
$$

$$
u_{ij} = 0
$$
,  $(x_i, y_j) = (0, 0) \in \omega_{h,2}^{1/2}$ , (2.21)

а задаче (2.12) —

$$
a_{i+1}u_{i+1,j,k} + a_i u_{i-1,j,k} + a_{j+1}u_{i,j+1,k} + a_j u_{i,j-1,k} + a_{k+1}u_{i,j,k+1} + a_k u_{i,j,k-1} - (a_{i+1} + a_i + a_{j+1} + a_j + a_{k+1} + a_k)u_{ijk} = 0,
$$
  

$$
(x_i, y_j, z_k) \in \widetilde{\omega}_{h,3}^{1/2}, (2.22)
$$

$$
u_{ijk} = \varphi(x_i, y_j, z_k), \qquad (x_i, y_j, z_k) \in \gamma_{h,3}, \qquad (2.23)
$$

$$
u_{ijk} = 0, \quad \left(x_i, y_j, z_k\right) \in \xi_{h,3}^1, \tag{2.24}
$$

$$
u_{ijk} = 0, \quad \left(x_i, y_j, z_k\right) = \left(0, 0, 0\right) \in \omega_{h,3}^{1/2}, \tag{2.25}
$$

где  $a_{i+b} = \frac{2}{(h_{x,i+1} + h_{x,i})h_{x,i+b}}$ ,  $b = 0, 1$ ; коэффициенты  $a_{j+b}$ ,

 $a_{k+h}$ ,  $b = 0$ , 1 определяются аналогично, различие только в индексах *i*, *j*, *k* и *x*,  $y$ , *z* соответственно.

При наличии же симметрии к задачам (2.18)-(2.21) и (2.22)-(2.25) добавляется граничное однородное условие второго рода следующего вида:

в двумерном пространстве

$$
u_{i+1,j} = u_{i-1,j}, \qquad (x_i, y_j) \in \xi_{h,2}^2, \qquad (2.26)
$$

в трехмерном пространстве

$$
u_{i+1,j,k} = u_{i-1,j,k}, \quad (x_i, y_j, z_k) \in \xi_{h,3}^2, \qquad (2.27)
$$

$$
u_{i,j+1,k} = u_{i,j-1,k}, \quad (x_i, y_j, z_k) \in \xi_{h,3}^3, \qquad (2.28)
$$

где  $\xi_h^2$ , — множество узлов, лежащих на оси симметрии  $\Xi_2^2$ , а для  $\xi_{h,3}^2$ ,  $\xi_{h,3}^3$  — на плоскостях симметрии  $\Xi_3^2$  и  $\Xi_3^3$ . Условия (2.26), (2.27), (2.28) получаются заменой первой производной разностным отношением со вторым порядком точности, допуская при этом, что  $h_{x,i+1} = h_{x,i}$  при  $i = 0$  и  $h_{v, i+1} = h_{v, j}$  при  $j = 0$  соответственно

$$
\left(\frac{\partial u}{\partial x}\right)_{(i,j)} \sim \frac{u_{i+1,j} - u_{i-1,j}}{2h_{x,i+1}},
$$

$$
\left(\frac{\partial u}{\partial x}\right)_{(i,j,k)} \sim \frac{u_{i+1,j,k} - u_{i-1,j,k}}{2h_{x,i+1}},
$$

$$
\left(\frac{\partial u}{\partial x}\right)_{(i,j,k)} \sim \frac{u_{i,j+1,k} - u_{i,j-1,k}}{2h_{y,j+1}}.
$$

Поскольку матрицы указанных выше систем алгебраических уравнений являются редкими, для их решения будем использовать итерационные методы, которые не требуют хранения многих матричных элементов. являются самокорректирующимися, ЧTO минимизирует ошибки округления.

Существует ряд итерационных методов с быстрой сходимостью, наиболее простой из которых - метод верхней релаксации [50] или экстраполяционный метод Либмана [51, 52]. Исходя из этого, уравнение Лапласа в конечных разностях (2.18) для некоторой узловой точки

 $(x_i, y_i) \in \tilde{\omega}_{h,2}^{1/2}$  может быть представлено в следующем общем виде:

$$
v_{ij}^{n+1} = \frac{a_{x,1}u_{i+1,j}^n + a_{x,-1}u_{i-1,j}^{n+1} + a_{y,1}u_{i,j+1}^n + a_{y,-1} + u_{i,j-1}^{n+1}}{a_{x,1} + a_{x,-1} + a_{y,1} + a_{y,-1}},
$$
  

$$
u_{ij}^{n+1} = u_{ij}^n + \beta(v_{ij}^{n+1} - u_{ij}^n),
$$
 (2.29)

где n — номер итерации,  $\beta$  — коэффициент сходимости или коэффициент релаксации  $(1 < \beta < 2)$ . Величина  $\beta$ выбирается из условия минимума числа итераций.

Аналогичное преобразование уравнения Лапласа (2.22) производим и в трехмерном случае

$$
v_{ijk}^{n+1} = \frac{a_{x,1}u_{i+1,j,k}^{n} + a_{x,-1}u_{i-1,j,k}^{n+1} + a_{y,1}u_{i,j+1,k}^{n} + a_{y,-1}u_{i,j-1,k}^{n+1}}{a_{x,1} + a_{x,-1} + a_{y,1} + a_{y,-1} + a_{z,1} + a_{z,-1}} + \frac{a_{z,1}u_{i,j,k+1}^{n} + a_{z,-1}u_{i,j,k-1}^{n+1}}{a_{x,1} + a_{x,-1} + a_{y,1} + a_{y,-1} + a_{z,1} + a_{z,-1}},
$$
  

$$
u_{ijk}^{n+1} = u_{ijk}^{n} + \beta(v_{ijk}^{n+1} - u_{ijk}^{n}). \qquad (2.30)
$$

завершения итерационного Критерием процесса выбрано обычно условие. которое записывается следующим образом:

для двумерных задач

$$
\max_{i,j} \left| u_{ij}^{n+1} - u_{ij}^n \right| < \varepsilon_e \,, \tag{2.31}
$$

для трехмерных задач

$$
\max_{i,j,k} \left| u_{ijk}^{n+1} - u_{ijk}^n \right| < \varepsilon_e,\tag{2.32}
$$

где  $\varepsilon_e$  - заданная допустимая погрешность [53].

# $\Gamma$ пава 3.

# Разработка вычислительных алгоритмов и программного обеспечения для моделирования электрических полей согласно методу инверсии

Настояшая глава посвяшена описанию вычислительных алгоритмов и структуры программного обеспечения для моделирования электрических полей согласно методу инверсии. Помимо этого, представлены результаты тестирования на численных примерах решения двумерных и трехмерных задач.

# 3.1. Алгоритм решения исследуемых задач согласно методу инверсии

Начинаем расчет краевых задач в полупространстве с граничными условиями Дирихле и Неймана согласно методу инверсии на сетке с крупным шагом, далее уменьшая его в 2 раза до тех пор, пока не будет достигнута заданная допустимая погрешность расчетов.

Что касается условия, описывающего поведение искомой функции на бесконечности, в частности, (2.21) для двумерных задач или же (2.25) для трехмерных задач, узел  $(x_i, y_i) = (0,0) \in \omega_{h,2}^{1/2}$  входит подчеркнем, **BO** множество граничных узлов  $\xi_{h,2}^1$ , а  $(x_i, y_j, z_k)$ =  $= (0,0,0) \in \omega_{h,3}^{1/2}$  также принадлежит множеству  $\xi_{h,3}^{1}$ .

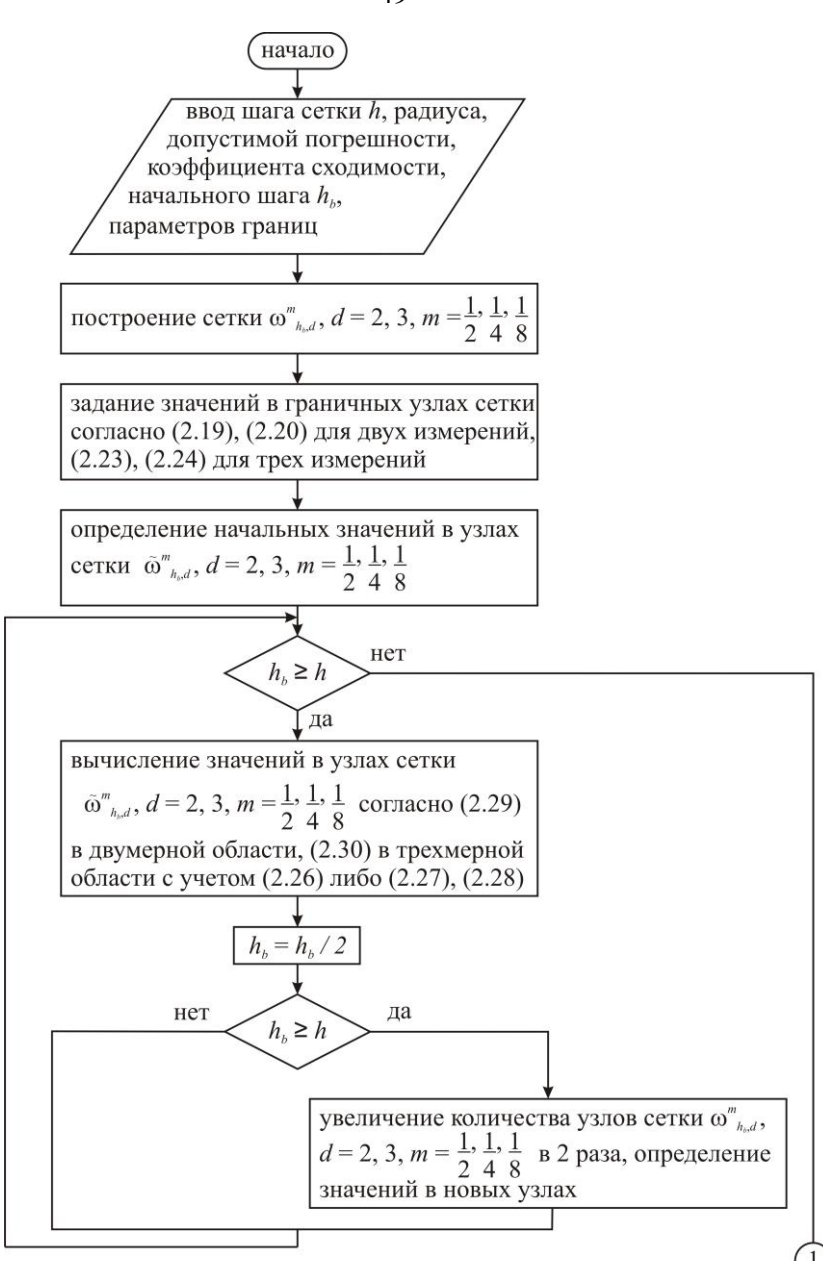

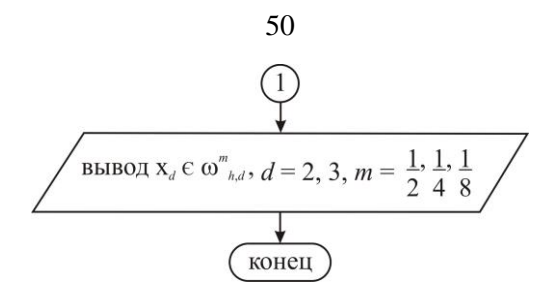

Далее рассмотрим разработанные алгоритмы для расчета исследуемых задач согласно методу инверсии бесконечной области в двумерном и трехмерном полупространстве подробнее.

#### 3.1.1. Особенности алгоритма расчета исследуемых задач в двумерном полупространстве

Начнем рассмотрение алгоритма расчета внешних краевых задач для уравнения Лапласа согласно методу бесконечной области инверсии  $\overline{B}$ лвумерном полупространстве с построения сетки. При построении сетки используется такой тип данных, как указатель, что позволяет учитывать наилучшим образом ее форму и размер. Для хранения матрицы со значениями в узлах сетки используется массив указателей на строки, который получаем с помощью подпрограммы GetDBD2D. При этом отметим, что в массивах  $bdyx$ ,  $bdy_x$  содержатся значения точек окружности инверсии, в  $idyx$ ,  $idy_x - x$ точек области, представляющей собой значения отображение неограниченной области, в  $dyx$ ,  $dy = x$ значения точек области, ограниченной окружностью инверсии. Следует заметить, что  $dyx$ ,  $dy_x$  и  $idy_x$ ,

*idy* \_ *<sup>x</sup>* являются квадрантами. Также важно иметь в виду, что *eps* — допустимая погрешность, *hb* — текущий шаг сетки, *R* — радиус.

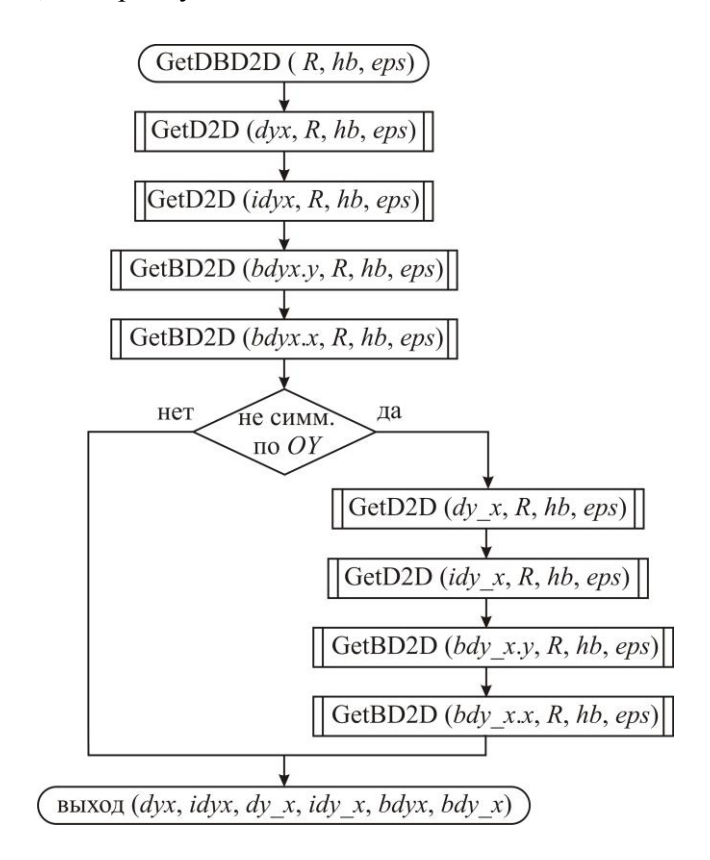

Подпрограмма GetD2D предназначена для размещения  $dyx$ ,  $dy \,$   $\dot{x}$ ,  $\dot{dy}$  $\dot{x}$ ,  $\dot{dy} \,$  $\dot{x}$ , массивов указателей на строки, в памяти, при чем размер каждого массива составляет  $\left[R/h\right]-1$ , а длина *y*-й строки равна  $\left[\sqrt{\left(R/h\right)^2-y^2}\right]$ ⅂ L  $\sqrt{(R/h)^2 - y^2}$ при условии, что узел не является граничным.

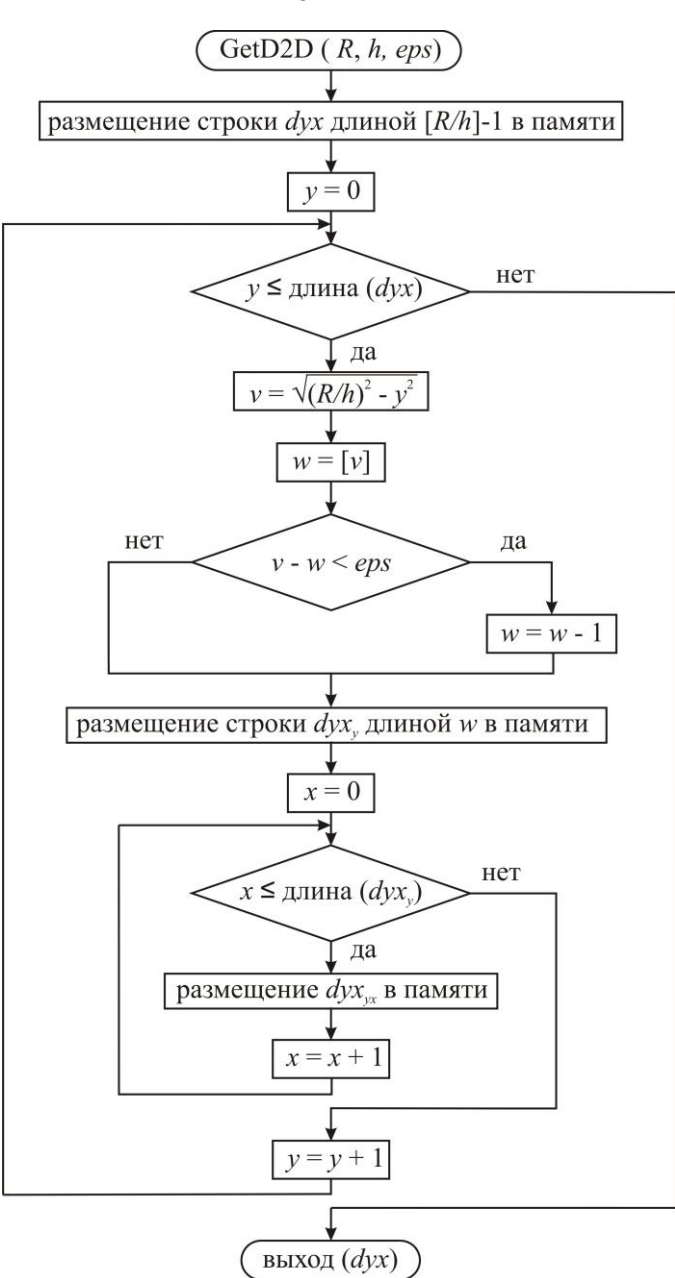

Назначение подпрограммы GetBD2D состоит в размещении массивов *bdyx* , *bdy* \_ *<sup>x</sup>* длиной  $\overline{\phantom{a}}$  $\rfloor$ ┐  $\mathbf{r}$ L Γ *h* 2 *R* в памяти.

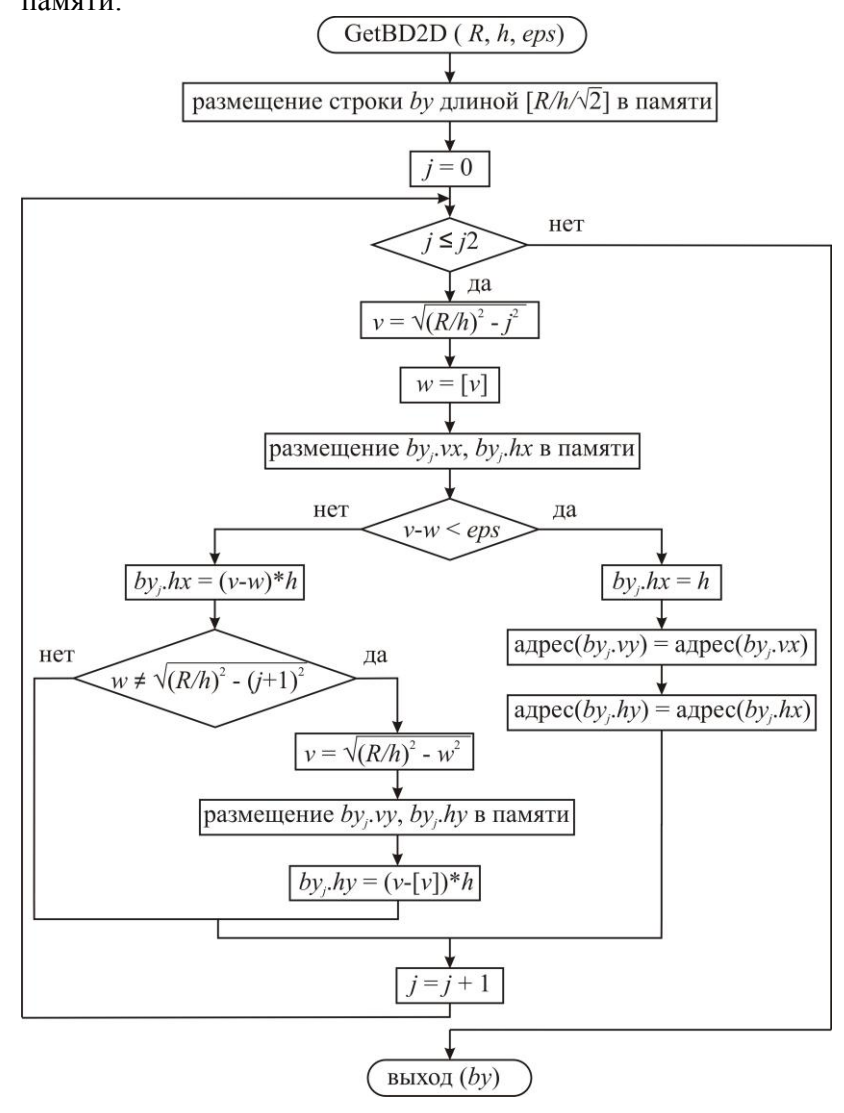

Перейдем к описанию вычисления значений в узлах сетки. Применяется схема обхода узлов сетки, предложенная в [21], при которой на каждой следующей итерации схема отличается от использовавшейся на предыдущей итерации: слева направо, сверху вниз, справа налево, снизу вверх. Подпрограмма Computation2D предназначена для вычисления значений в узлах сетки одного квадранта с шагом *hb*, начиная с *<sup>x</sup>*1 по оси абсцисс, пока не достигается в вычислениях допустимая погрешность на каждом обходе, при этом значения хранятся в массивах  $dyx$ ,  $idyx$ ,  $bdyx$ ,  $dy_x$ ,  $dy_x$ ,  $idy_x$ ,  $bdy$   $x$ .

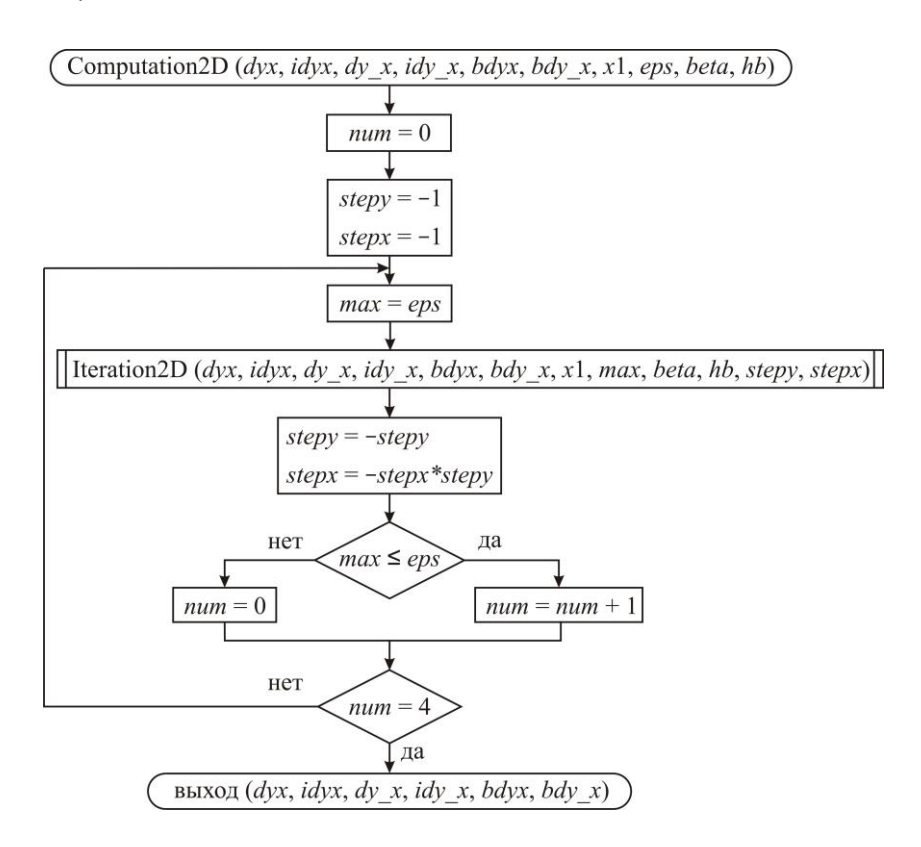

 $\mathcal{C}$ Iteration<sub>2D</sub> ПОМОШЬЮ полпрограммы рассчитываются значения в узлах сетки одного квадранта, начиная с *x*1 по оси абсцисс с шагом *stepx* и *stepy* по оси ординат, на текущей итерации.

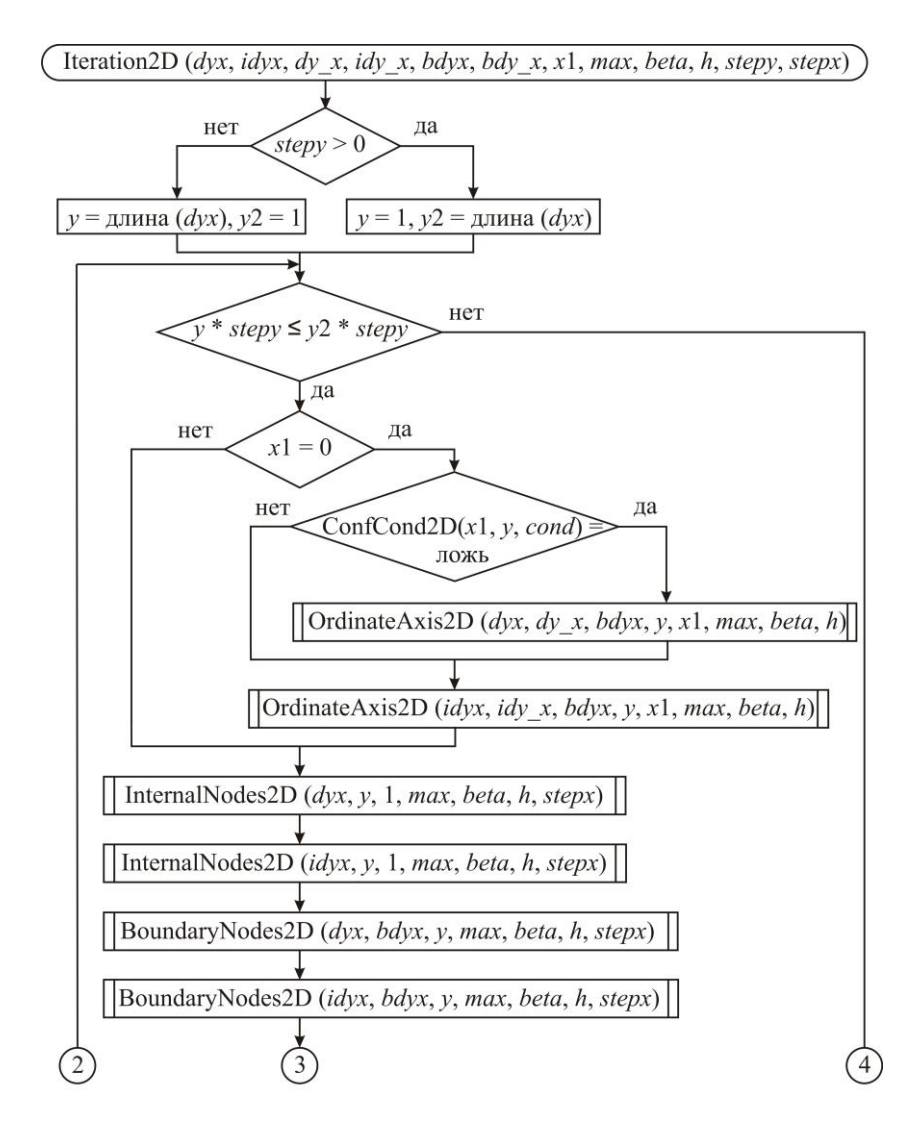

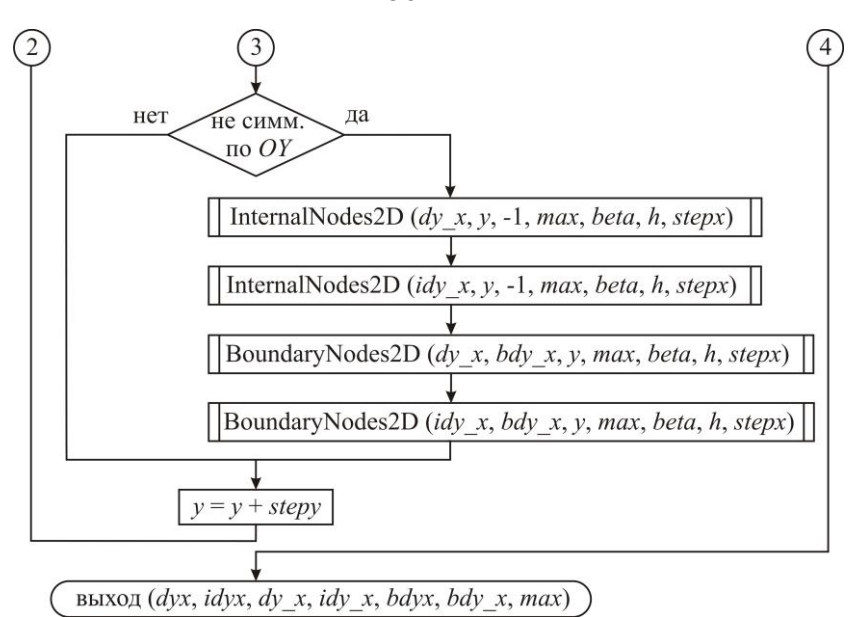

Подпрограмма OrdinateAxis2D предназначена для вычисления значений в узлах сетки, лежащих на оси ординат. В этой связи необходимо отметить, что использование подпрограммы Equation2D позволяет программно реализовать уравнение (2.29), учитывая (2.26) в случае симметрии.

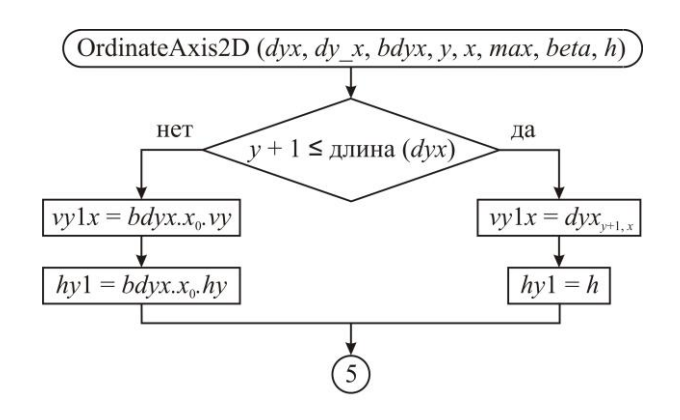

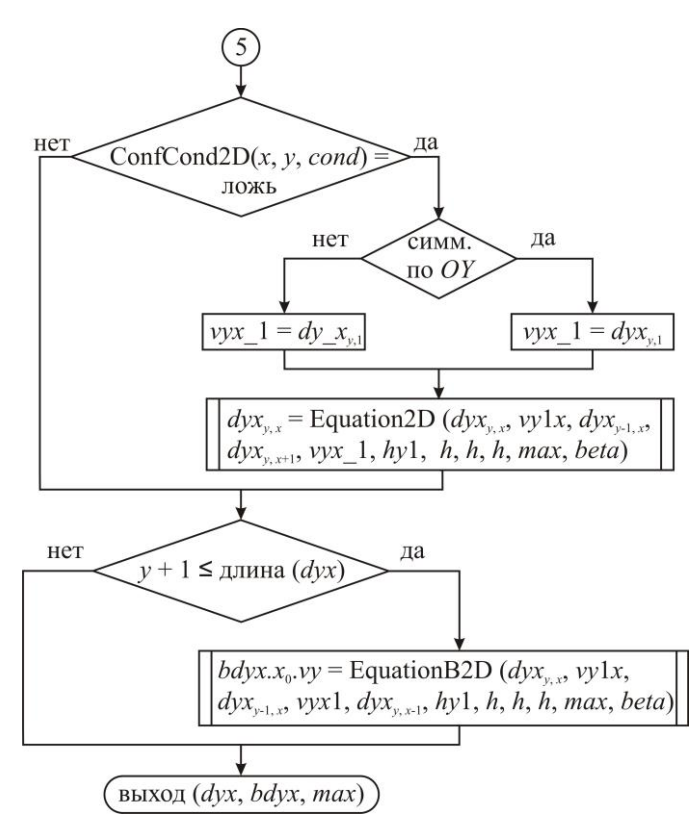

Назначение подпрограммы InternalNodes2D состоит в расчете значений в узлах, не принадлежащим границам, в том числе и окружности инверсии.

В этой связи необходимо упомянуть, что при помощи подпрограммы x\_x2 определяются начальные значения для переменных *x* и *x*2, используемые в дальнейшем в подпрограммах InternalNodes2D и BoudaryNodes2D. Значения *x* и *x*2 различаются в зависимости от значения *stepx* и длины (*y* + 1)-й строки.

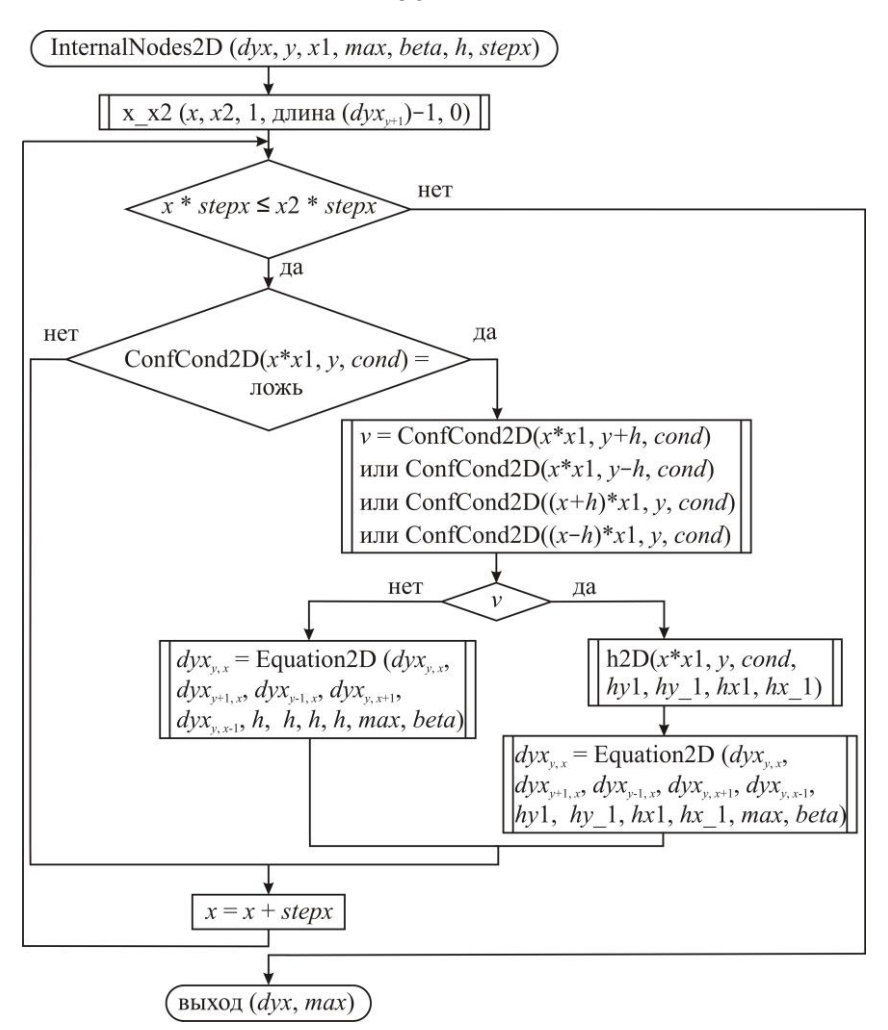

Подпрограмма ConfCond2D возвращает значение истина, если узел, координаты которого переданы как входные параметры, принадлежит множеству  $\gamma_{h,2}$ ИЛИ  $\overline{\omega}_{h,2}^m$ ,  $m=\frac{1}{2},\frac{1}{4}$ , а ложь — в противном случае. Следует отметить, что геометрия тел, источников в исследуемых задачах задается при помощи уравнений эллипса, прямой, параметры для которых хранятся в массиве *cond*. Подпрограмма h2D определяет шаг сетки вблизи границы тела, источника.

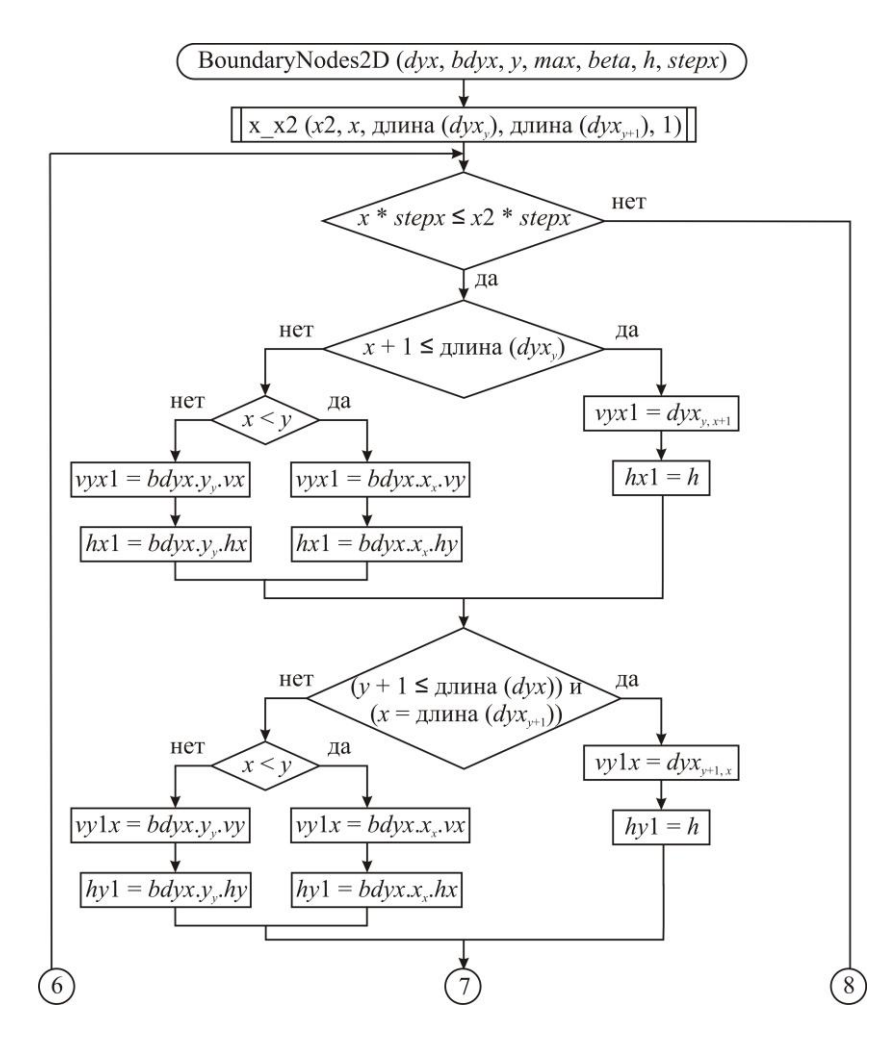

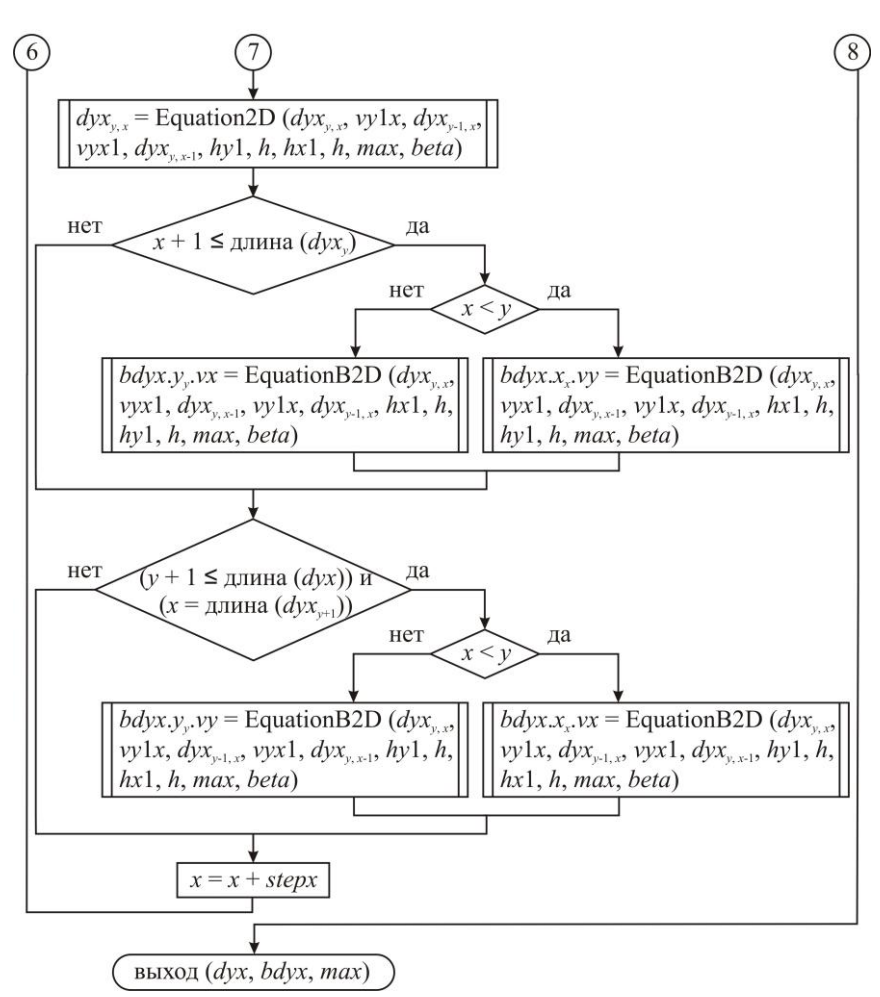

Подпрограмма BoudaryNodes2D предназначена для вычисления значений в узлах сетки, лежащих на окружности инверсии.

#### 3.1.2. Особенности алгоритма расчета исследуемых задач в трехмерном полупространстве

Алгоритм расчета краевых залач с граничными условиями Дирихле и Неймана согласно методу инверсии бесконечной области в трехмерном полупространстве аналогичен алгоритму расчета двумерных задач. При построении сетки также используется указатели. При этом отметим, что в массивах  $bdzvx, bdzv x, bdz vx,$  $bdz \quad v \quad x$ содержатся значения точек окружности  $idzyx$ ,  $idzy_x$ ,  $idz_yx$ ,  $idz_yx$ ,  $idz_yx$ инверсии.  $\mathbf{B}$ значения точек области. представляющей собой отображение неограниченной области, в  $dzyx$ ,  $dzy = x$ ,  $dz$   $v$   $x$  $dz$  vx. значения точек области. ограниченной окружностью инверсии.

При помощи подпрограммы GetDBD3D создаются вышеуказанные массивы, каждый их которых является восьмой частью сферы.

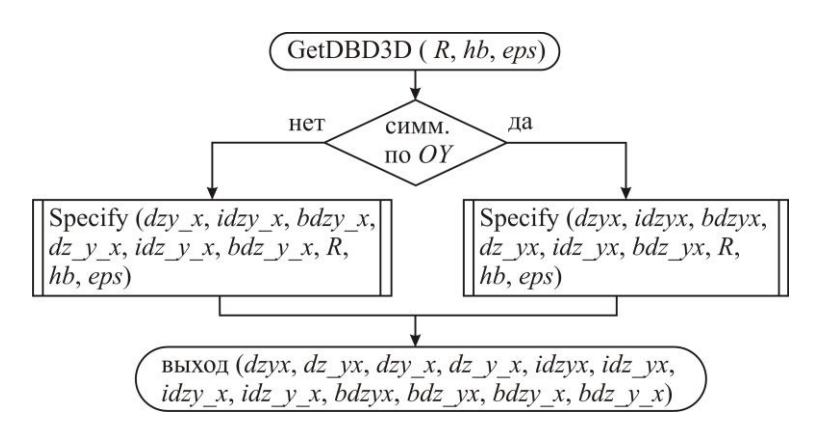

Подпрограмма Specify предназначена для размещения массивов, являющихся массивами указателей на строки, в памяти.

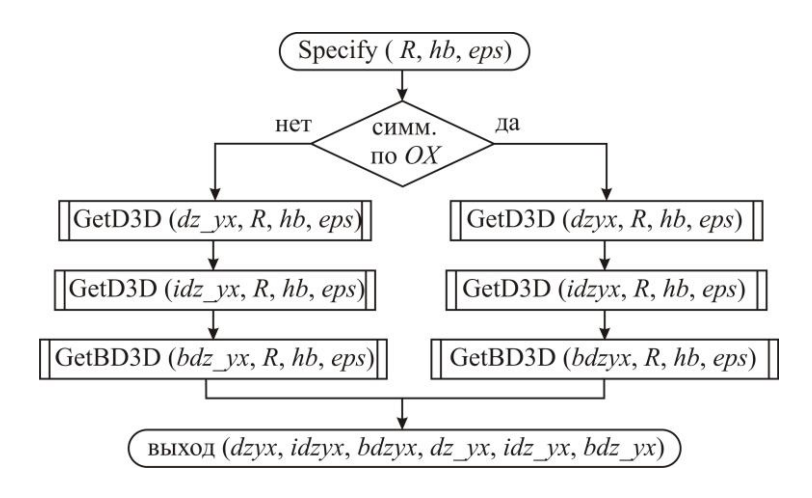

Назначение подпрограммы GetD3D заключается в размещении массива *dzyx* в памяти.

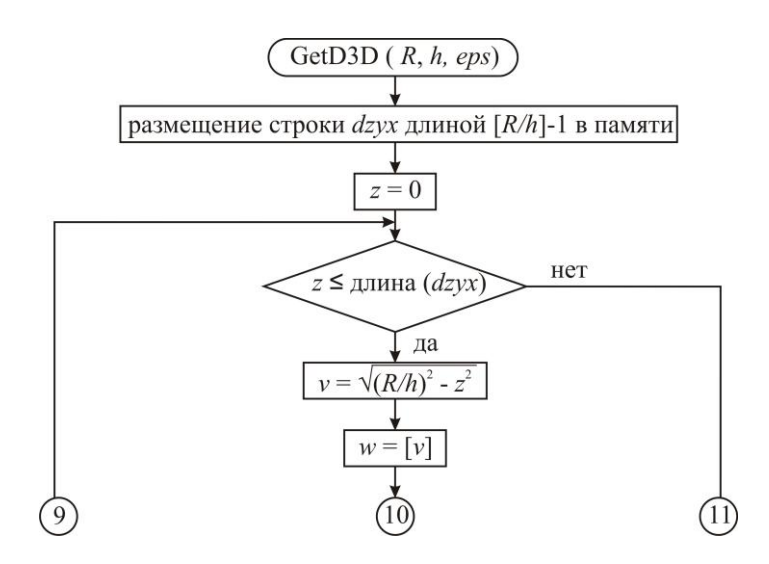

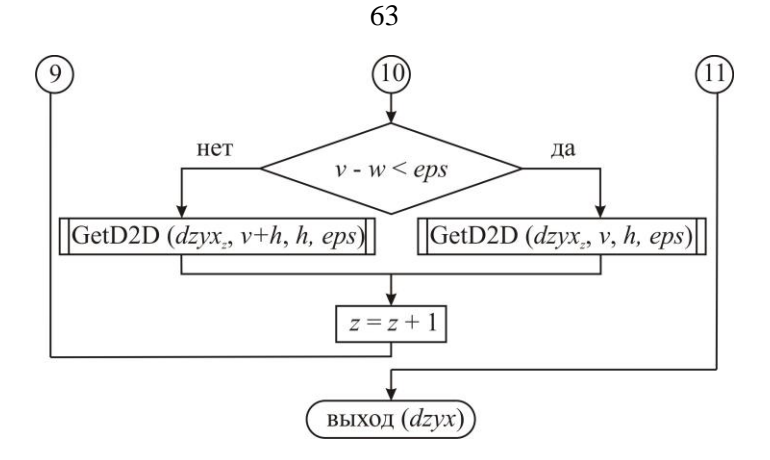

Подчеркнем, что в подпрограмме GetD3D для трехмерных задач используется GetD2D, подпрограмма для двумерных задач.

## *3.2. Структура программного обеспечения*

Программное обеспечение разработано на основе алгоритмов, представленных ранее в данной главе (см. раздел 3.1), для задач, поставленных согласно методу инверсии бесконечной области (см. главу 2), и реализованных с помощью метода конечных разностей.

Созданное программное обеспечение [54] предназначено для решения следующих внешних краевых задач:

- а) двумерных внешних краевых задач в полупространстве с граничными условиями Дирихле и Неймана в соответствии с методом инверсии бесконечной области,
- б) трехмерных внешних краевых задач в полупространстве с граничными условиями

Дирихле и Неймана согласно методу инверсии бесконечной области.

разработаны ЛЛЯ **КОТОРЫХ** соответствующие подпрограммы.

Численная реализация вычислительных задач будет тогда эффективной, когда применяется рациональный подход при создании программного обеспечения.

Мошной  $\overline{M}$ гибкой технологией разработки программного обеспечения выступают средства объектноориентированного программирования, отметим некоторые отличительные черты: математическая ясность описания разработчика **НОВОГО** метола лля  $\overline{M}$ пользователя. библиотеки возможность лополнения **НОВЫМИ** процедурами, a также простота использования Объектно-ориентированный разработанных методов. подход широко применяется для создания графических интерфейсов и библиотек вычислительной математики.

Выбор средств реализации вычислительного алгоритма во многом определяет производительность обеспечения. программного a также возможности последующего расширения. Среди наиболее часто используемых языков программирования следует отметить Object Pascal в виду его универсальности. Программа реализована в среде Delphi 7 и предназначена для работы в операционной системе Windows.

 $\mathbf{B}$ соответствии с функциональным назначением система подразделяется на три основные подсистемы: подсистема подготовки данных, подсистема управления процессом счета, подсистема визуализации полученных результатов.

Подробнее опишем компоненты, входящие  $\overline{B}$ полсистемы:

1. Подсистема подготовки данных.

- 1.1. Задание геометрии расчетной области.
- 1.2. Построение сетки.
- 1.3. Задание граничных условий (указываются допустимые типы граничных условий  $\overline{M}$ данные, необходимые для задания каждого из этих типов).
- 1.4. Задание параметров. относящихся  $\mathbf{K}$ физической постановке залачи и реализации вычислительного алгоритма.
- 2. Подсистема управления процессом счета (возможна приостановка расчета, сохранение текущего состояния с последующим повторным запуском, получение промежуточных результатов).
- 3. Полсистема визуализации результатов (графическое представление в виле изолиний. графиков).

После завершения расчета числовые данные можно сохранить в файл или вывести графическое изображение на экран.

Что касается вопроса эффективного использования затрачиваемых ресурсов, то следует отметить, что память подготовки данных вылеляется на этапе расчет  $\mathbf{M}$ выполняется без перевыделения памяти. В этом случае практически дефрагментации удается избежать (указатели адресов оперативной памяти  $\overline{R}$ памяти располагаются упорядоченно). Таким образом, удается эффективно использовать память и добиться надежности работы расчетного модуля.

### 3.3. Тестирование метода инверсии

Для проверки достоверности численных расчетов проведено было тестирование метода инверсии бесконечной области в полупространстве на основе исследований с последующим сравнением полученных расчетов с результатами, найденными по другим методам другими авторами, на примерах решения двумерных задач об одном проводе и системе проводов круглого и эллиптического сечения  $\bf{B}$ присутствии проводящей плоскости. также трехмерных залач стержне. a  $\overline{O}$ находящемся на заземленной поверхности во внешнем электрическом поле, и системе стержней.

#### 3.3.1. Численные примеры решения двумерных задач

Проведем сравнительный анализ результатов расчета задачи по методу инверсии бесконечной области с экспериментальными данными [55], полученными на биполярной ВЛ испытательной постоянного тока расположенной в Куньмин (Kunming), Китай, для которой расстояние между полюсами равно 22 м, минимальное расстояние от полюса линии до земли составляет 18 м, при этом полюс — 6 х LGJ-630/45, с диаметром каждого 3,36 см и расстоянием между соседними провода проводами полюса 45 см (рис. 3.1, а). Эксперимент проводился при напряжении  $\pm 500$  кВ.

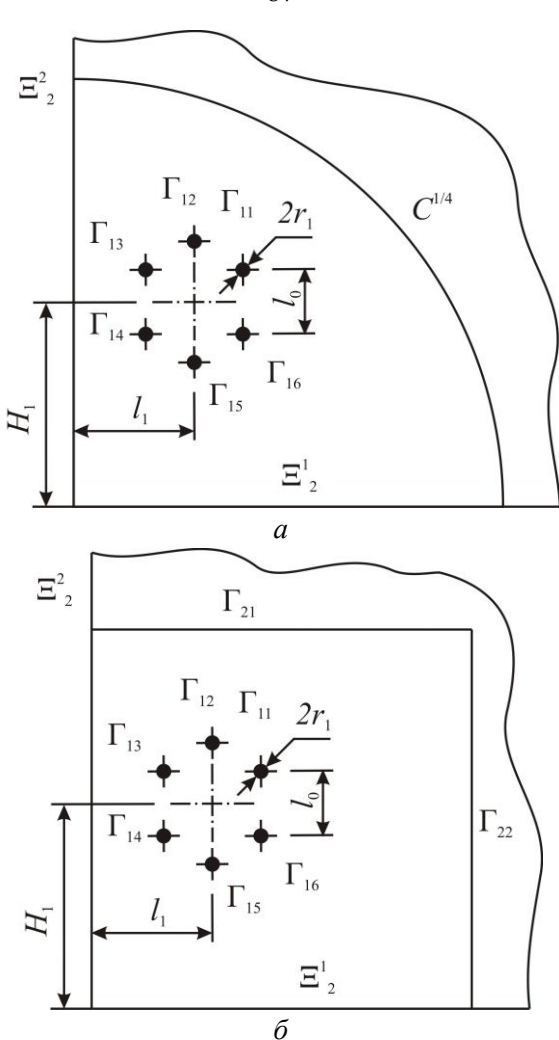

Рис. 3.1. Схема моделирования ВЛ для задачи: *а*) по методу инверсии бесконечной области; *б*) в искусственно ограниченной области

Задача согласно методу инверсии бесконечной области ставится следующим образом:

67

$$
\Delta u = 0 \quad \text{B} \quad \widetilde{D}_2^{1/4} = D_C^{1/4} \cup C^{1/4} \cup D_{1/4}^*,
$$
\n
$$
u|_{\tilde{\Gamma}_1} = \varphi, \quad \widehat{\Gamma}_1 = \Gamma_{11} \cup \Gamma_{12} \cup \Gamma_{13} \cup \Gamma_{14} \cup \Gamma_{15} \cup \Gamma_{16},
$$
\n
$$
u|_{\tilde{\Xi}_2} = 0, \quad \widehat{\Xi}_2 = \Xi_2^1 \cup \Xi_2^2,
$$
\n
$$
u(M) = 0, \quad M \in D_{1/4}^*,
$$

 $\mathcal{L}$ 

где ф — потенциал на проводах полюса.

При этом разностная задача имеет вид:

$$
a_{i+1}u_{i+1,j} + a_i u_{i-1,j} + a_{j+1}u_{i,j+1} + a_j u_{i,j-1} -
$$
  
\n
$$
- (a_{i+1} + a_i + a_{j+1} + a_j) u_{ij} = 0, (x_i, y_j) \in \widetilde{\omega}_{h,2}^{1/4},
$$
  
\n
$$
u_{ij} = \varphi, (x_i, y_j) \in \gamma_{h,2}^{11}, \gamma_{h,2}^{12}, \gamma_{h,2}^{13}, \gamma_{h,2}^{14}, \gamma_{h,2}^{15}, \gamma_{h,2}^{16},
$$
  
\n
$$
u_{ij} = 0, (x_i, y_j) \in \xi_{h,2}^1, \xi_{h,2}^2,
$$
  
\n
$$
u_{ij} = 0, (x_i, y_j) = (0,0) \in \widetilde{\omega}_{h,2}^{1/4}.
$$

Распределение напряженности электрического поля под проводами ВЛ постоянного тока на уровне земли представлено на рис. 3.2. Как видно из рисунка, относительная погрешность отклонения результатов расчета задачи, сформулированной в соответствии с методом инверсии бесконечной области, и данных натурного эксперимента составляет в среднем 11 %.

эффективность Опенивая метода инверсии бесконечной области, сопоставим результаты расчета задачи по методу инверсии с результатами согласно другим подходам, в частности, если область, где ищется решение, берется ограниченной, а на границе области  $\widehat{\Gamma}_2 = \Gamma_{21} \cup \Gamma_{22}$  (рис. 3.1, 6) ставятся те же граничные условия, что и на бесконечности, то, получаем задачу в искусственно ограниченной области следующего вида:

$$
a_{i+1}u_{i+1,j} + a_i u_{i-1,j} + a_{j+1}u_{i,j+1} + a_j u_{i,j-1} -
$$
  
\n
$$
- (a_{i+1} + a_i + a_{j+1} + a_j)u_{ij} = 0, (x_i, y_j) \in \tilde{v}_{h,2},
$$
  
\n
$$
u_{ij} = \varphi, (x_i, y_j) \in \gamma_{h,2}^{11}, \gamma_{h,2}^{12}, \gamma_{h,2}^{13}, \gamma_{h,2}^{14}, \gamma_{h,2}^{15}, \gamma_{h,2}^{16},
$$
  
\n
$$
u_{ij} = 0, (x_i, y_j) \in \xi_{h,2}^1, \xi_{h,2}^2,
$$
  
\n
$$
u_{ij} = 0, (x_i, y_j) \in \gamma_{h,2}^{21}, \gamma_{h,2}^{22},
$$

области, ограниченной  $\mathbf{B}$ причем  $\tilde{\mathbf{U}}_{k,2}$  – сетка поверхностями  $\widehat{\Xi}_2 = \Xi_2^1 \cup \Xi_2^2$  и  $\widehat{\Gamma}_2 = \Gamma_{21} \cup \Gamma_{22}$ .

Приняв при расчете, что искусственно ограниченная двусоставная область. область полученная  $\overline{M}$  $\bf{B}$ соответствии с методом инверсии, имеют одинаковое количество узлов —  $[\pi R^2/2]$  ( $R$  — радиус двусоставной области), при  $R = 2H_1$ , максимальном шаге сетки 0,01 м, заданной допустимой погрешности  $\varepsilon_e = 0.001$  время расчета задачи по методу инверсии составило 2 % времени расчета задачи в искусственно ограниченной области.  $E$  KB/M

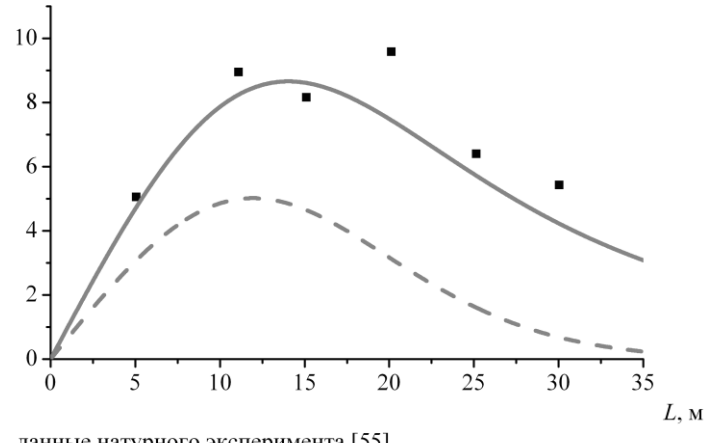

данные натурного эксперимента [55]

результаты расчета задачи по развиваемому методу инвверсии

- результаты расчета задачи в искусственно ограниченной области

Рис. 3.2. Распределение напряженности поля

При сравнении физических данных натурного эксперимента с результатами моделирования (рис. 3.2) точность результатов расчета задачи согласно методу инверсии бесконечной области выше. Использование метода инверсии позволяет аккуратно учесть граничные условия на бесконечности, а значит можно получить данные как на расстоянии от исследуемых систем, так и При одинаковых вблизи них. затратах **DecypcoB** использование метода инверсии бесконечной области эффективно с вычислительной точки зрения.

Теперь сопоставим результаты вычислительного эксперимента  $\overline{B}$ соответствии  $\mathbf{c}$ методом инверсии бесконечной области с результатами, полученными аналитически [42]. Решением задачи (2.2)-(2.4) с учетом дополнительного краевого условия:

$$
u|_{\Xi_2^1} = 0, \tag{3.1}
$$

о построении картины поля прямолинейного заряженного провода, расположенного на расстоянии  $H_0$  от плоской поверхности проводящей среды (см. также раздел 2.2), с которой совпадает граница  $\Xi_2^1$ , является потенциал произвольной точки М [33, 1]:

$$
u(x, y) = \frac{\lambda}{2\pi\epsilon_0} \ln \frac{l_1}{l_2} + C_0,
$$
 (3.2)

где  $\lambda$  — линейная плотность заряда провода;  $l_1$  расстояние от точки М до геометрической оси провода;  $l_2$  - расстояние от точки  $M$  до зеркального отображения геометрической оси провода. В [33] делалось допущение, что расстояние от провода до проводящей поверхности  $H_0$ много больше радиуса провода  $r_0$ , а константа  $C_0$ полагалась равной нулю.

При расчете разностной задачи (2.18)-(2.21), (2.26), поставленной в соответствие непрерывной задаче (2.7), сформулирована согласно методу которая инверсии бесконечной области, и с учетом линии симметрии, полагалось, что шаг пространственной сетки  $h = 0.01$ , радиус двусоставной области  $R = 1.5H_0$ , провод радиуса  $r_0 = 0.01$  м находится на расстоянии  $H_0 = 1$  м от проводящей поверхности, потенциал которого составляет 1 В.

Укажем, что средняя относительная погрешность отклонения численного решения задачи от аналитической зависимости (3.2) составляет 3,05% (см. рис. 3.3). Подчеркнем, что на рис. 3.3, б представлены результаты расчета не только из области  $D_C$ , но и из  $D^*$ . представляющей собой отображение неограниченной области, при этом последние хорошо совпадают с точным решением при сравнении.

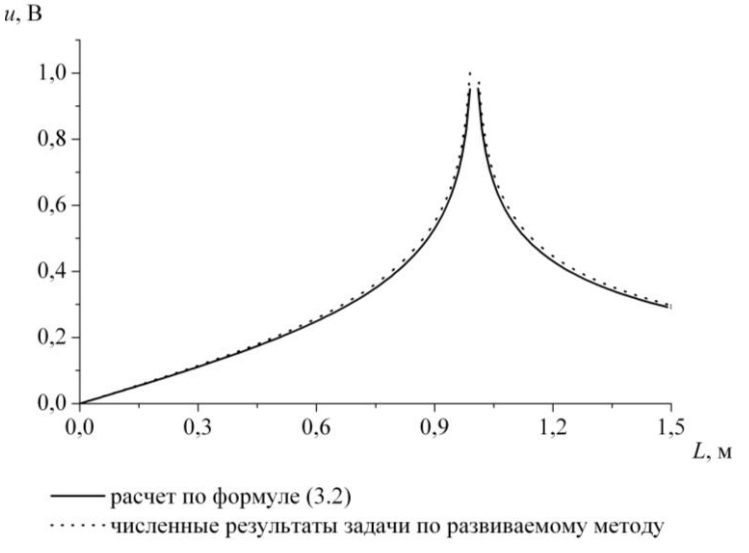

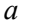

Рис. 3.3. Распределение потенциала на оси симметрии

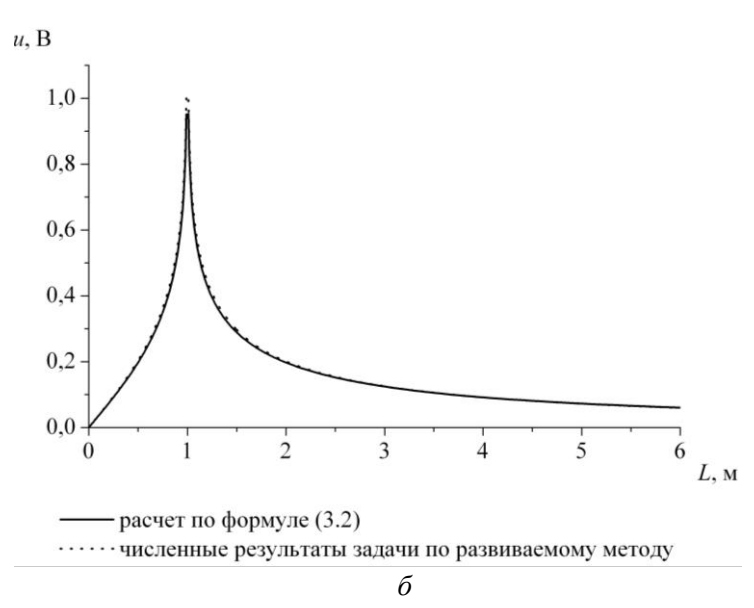

Рис. 3.3. Распределение потенциала на оси симметрии: (Окончание) *а* – при  $x \leq R$  ; *б* – при  $x \leq 4R$ 

В ходе вычислительного эксперимента рассматривались и данные, полученные другими авторами, например, работа [9], в которой приводятся расчетные формулы приближенного решения задачи для уравнения Лапласа (2.2) с граничными условиями (3.3), (3.1) и (2.4)

$$
u\big|_{\Gamma_1} = 1, \quad u\big|_{\Gamma_2} = 0. \tag{3.3}
$$

Уточним, центр окружности Г<sub>1</sub> с радиусом  $r_1$ нахолится в  $O_{\!\scriptscriptstyle 1}(-l_{\scriptscriptstyle 1}^{\phantom{\dagger}},0)$ , центр эллипса Г $_{\scriptscriptstyle 2}$ с полуосями *a*<sub>2</sub>, *b*<sub>2</sub> — в точке  $O_2(-l_2, 0)$ , большая ось эллипса перпендикулярна прямой *x* = 0. Результаты вычислений, проведенных при  $a_2 = 3$ ,  $b_2 = 2$ ,  $r_1 = 2$ ,  $l_1 = 5$ ,  $l_2$  = 16 в безразмерном виде, приведены на рис. 3.4 только для  $y \ge 0$  в силу симметрии.
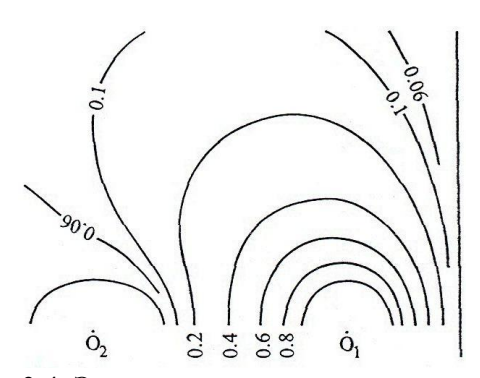

Рис. 3.4. Эквипотенциальные линии поля [9]

Pacuer задачи (2.18), (2.20), (2.21), (2.26), (3.4)  

$$
u_{ij} = 1, (x_i, y_j) \in \gamma_{h,2}^1, \quad u_{ij} = 0, (x_i, y_j) \in \gamma_{h,2}^2,
$$
(3.4)

проводился на равномерной сетке с шагом  $h = 1$ , радиус области  $R = 30$ .

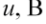

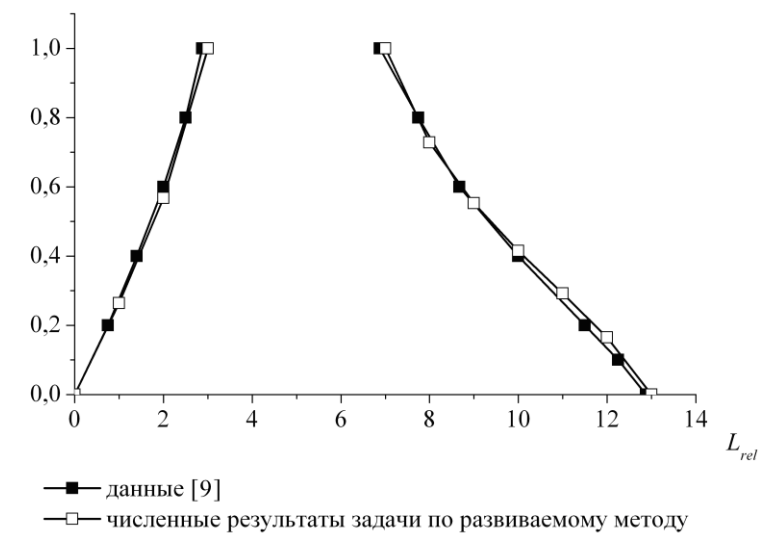

*а*

Рис. 3.5. Распределение потенциала на прямой

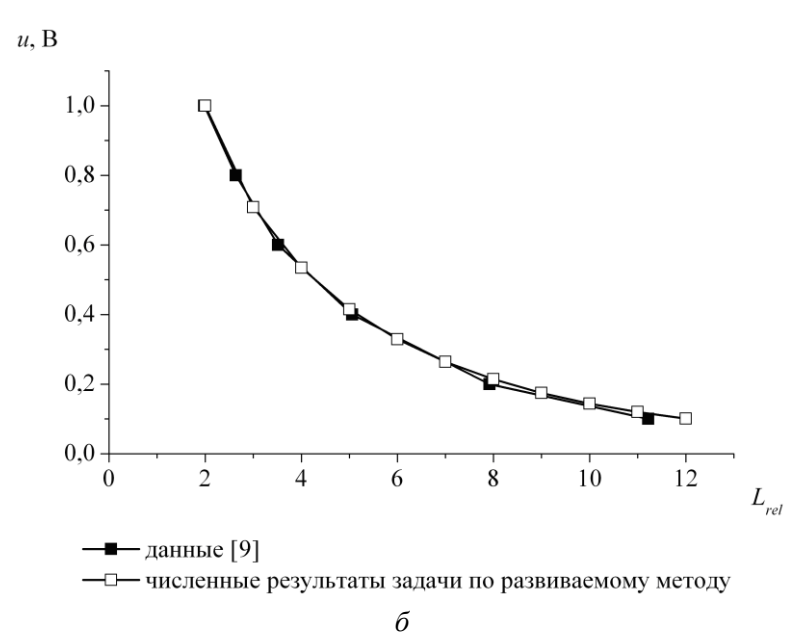

Рис. 3.5. Распределение потенциала на прямой: (Окончание) *а* – *y* = 0; *б – x* = 5

Результаты, представленные на рис. 3.5, наглядно подтверждают, что погрешность расхождения данных не велика. Отметим, что все величины с линейными размерами — безразмерны.

## **3.3.2. Численные примеры решения трехмерных задач**

В [4] рассматривается математическая модель электромагнитных процессов, сопровождающих атмосферный разряд, например, удар молнии в молниеотвод, описанная ранее в разделе 1.1. Помимо этого, на примере одного и двух молниеотводов приведены электрические поля в их окрестности, а также приводится сравнение с имеющимися в литературе ланными. полученными ЛЛЯ расположенного на поверхности заземленного полупространства стержня, к которому приложено внешнее однородное электрическое поле [56]. Причем, как указывается в исследовании [4], относительная погрешность вычисления потенциала в узлах, отстоящих от стержня на величину, большую, чем пространственный шаг, не превышает 1 %.

Поскольку в [4] свойства диэлектрической среды полагаются однородными в ячейках, не примыкающих к стержню, сравнение будет проводиться именно в этой области

Таким образом, сформулируем краевую задачу в соответствии с методом инверсии бесконечной области, конкретизировав (2.12) с учетом симметрии относительно поверхностей  $\Xi^3$  и  $\Xi^2$ :

$$
\Delta u = 0 \quad \text{B} \quad \widetilde{D}_3^{1/8} = D_S^{1/8} \cup S^{1/8} \cup D_{1/8}^*,
$$
\n
$$
u\Big|_{\Sigma_1} = 0,
$$
\n
$$
u\Big|_{\Sigma_2} = \varphi_1,
$$
\n
$$
u_x\Big|_{\Sigma_3^2} = 0,
$$
\n
$$
u_y\Big|_{\Sigma_3^3} = 0,
$$
\n
$$
u\Big|_{\Sigma_4^1} = 0,
$$
\n
$$
u(M) = 0, \quad M \in D_{1/8}^*.
$$

где  $\varphi_1$  заданный потенциал на стержне,  $\tilde{D}_3^{1/8}$  двусоставная область, при этом  $D_s^{1/8}$  и  $D_{1/8}^*$  имеют форму восьмой части сферы радиуса  $R$  (рис. 3.6).

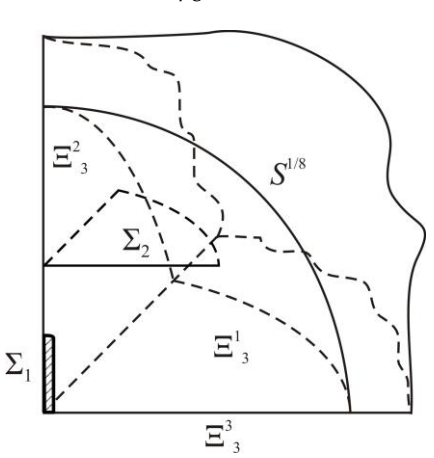

Рис. 3.6. Схема моделирования стержневого молниеотвода

Уточнив  $(2.22)$ - $(2.25)$ , окончательно получаем разностную задачу следующего вида:

 $\overline{1}$ 

$$
a_{i+1}u_{i+1,j,k} + a_{i}u_{i-1,j,k} + a_{j+1}u_{i,j+1,k} + a_{j}u_{i,j-1,k} + a_{k+1}u_{i,j,k+1} ++ a_{k}u_{i,j,k-1} - (a_{i+1} + a_{i} + a_{j+1} + a_{j} + a_{k+1} + a_{k})u_{ijk} = 0,(x_{i}, y_{j}, z_{k}) \in \widetilde{\omega}_{h,3}^{1/8},u_{ijk} = 0, (x_{i}, y_{j}, z_{k}) \in \gamma_{h,3}^{1},u_{ijk} = \varphi_{1}, (x_{i}, y_{j}, z_{k}) \in \gamma_{h,3}^{2},u_{i+1,j,k} = u_{i-1,j,k}, (x_{i}, y_{j}, z_{k}) \in \xi_{h,3}^{2},u_{i,j+1,k} = u_{i,j-1,k}, (x_{i}, y_{j}, z_{k}) \in \xi_{h,3}^{3},u_{ijk} = 0, (x_{i}, y_{j}, z_{k}) \in \xi_{h,3}^{1},u_{ijk} = 0, (x_{i}, y_{j}, z_{k}) = (0,0,0) \in \widetilde{\omega}_{h,3}^{1/8}.
$$

При расчетах в [4] полагалось, что поверхность  $\Sigma_2$ находится на высоте  $H_1 = 30$  м, длина стержня  $l_1 = 10$  м,  $\varphi_1 = 30$  В. В задаче, поставленной согласно методу инверсии, радиус  $r_0$  поверхности  $\Sigma_2$  составляет  $3l_1$ .

76

Сравнение полученных результатов расчета и данных, приведенных в [4], для одного стержня проводится в вертикальной плоскости *y* = 0 на расстоянии *x* = 3,2 м от центра стержня (рис. 3.7), причем максимальная высота распределения поля потенциала была представлена в [4] до уровня порядка 13 м. Погрешность расхождения в среднем составляет 2 %.

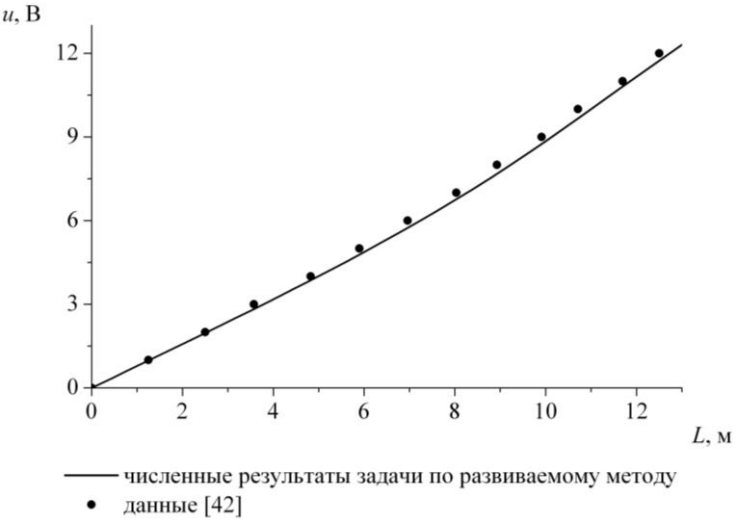

Рис. 3.7. Распределение потенциала для стержня при  $E_0 = 1$  B/m

Помимо этого, рассматривалась задача для двух стержней, расположенных соответственно на границах  $\Xi_3^1$ и  $\Sigma$  и смещенных относительно друг друга в вертикальной плоскости (рис. 3.8).

При расчетах в [4] полагалось, что для задачи с двумя стержнями — *H*<sup>1</sup> = 2,4 м, длина стержня, находящегося на поверхности  $\Xi_3^1$ ,  $l_1 = 1$  м, длина стержня на  $\Sigma_4$   $l_2 = 1,3$  м,  $\varphi_2 = 1$  В. В задаче, поставленной по методу инверсии, радиус  $r_0$  поверхности  $\Sigma_2$  составляет  $3l_1$ .

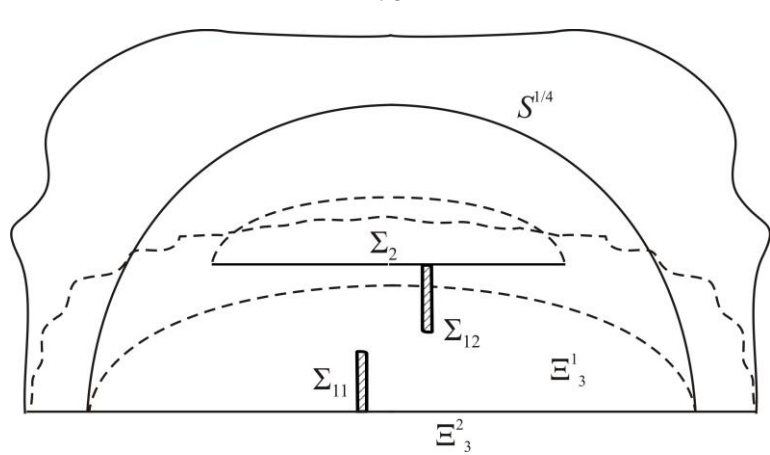

Рис. 3.8. Схема моделирования системы двух стержней

В соответствии с методом инверсии бесконечной области задача (2.12) записывается следующим образом с учетом симметрии:

$$
\Delta u = 0 \quad \text{B} \quad \widetilde{D}_3^{1/4} = D_S^{1/4} \cup S^{1/4} \cup D_{1/4}^*,
$$
  
\n
$$
u\Big|_{\Sigma_{11}} = 0,
$$
  
\n
$$
u\Big|_{\Sigma_{22}} = \varphi_2,
$$
  
\n
$$
u_y\Big|_{\Xi_3^2} = 0,
$$
  
\n
$$
u\Big|_{\Xi_3^1} = 0,
$$
  
\n
$$
u(M) = 0, \quad M \in D_{1/4}^*.
$$

где  $\varphi_2$  заданный потенциал на стержне  $\Sigma_{12}$  и на поверхности  $\Sigma_2$ , а  $D_s^{1/4}$  и  $D_{1/4}^*$  имеют форму четверти сферы радиуса  $R$  (рис. 3.8).

Используя результаты раздела 2.4, а именно формулы  $(2.22)$   $-(2.25)$ , разностную задачу можно записать следующим образом:

$$
a_{i+1}u_{i+1,j,k} + a_i u_{i-1,j,k} + a_{j+1}u_{i,j+1,k} + a_j u_{i,j-1,k} + a_{k+1}u_{i,j,k+1} ++ a_k u_{i,j,k-1} - (a_{i+1} + a_i + a_{j+1} + a_j + a_{k+1} + a_k)u_{ijk} = 0,(x_i, y_j, z_k) \in \widetilde{\omega}_{h,3}^{1/4},u_{ijk} = 0, (x_i, y_j, z_k) \in \gamma_{h,3}^{11},
$$
a_{i,j,k} = 0, (x_i, y_j, z_k) \in \gamma_{h,3}^{11},a_{i,j,k} = 0
$$
$$

$$
u_{ijk} = \varphi_2, \quad (x_i, y_j, z_k) \in \gamma_{h,3}^{12}, \gamma_{h,3}^2,
$$
  
\n
$$
u_{i,j+1,k} = u_{i,j-1,k}, \quad (x_i, y_j, z_k) \in \xi_{h,3}^2,
$$
  
\n
$$
u_{ijk} = 0, \quad (x_i, y_j, z_k) \in \xi_{h,3}^1,
$$
  
\n
$$
u_{ijk} = 0, \quad (x_i, y_j, z_k) = (0,0,0) \in \mathfrak{S}_{h,3}^{1/4}.
$$

Для двух стержней сравнение результатов (рис. 3.9) проводится на прямых  $x = 0.6$  м и  $x = -0.6$  м в плоскости  $y = 0$  (ось  $Oz$  проходит между стержнями посредине).  $\mu$ , B

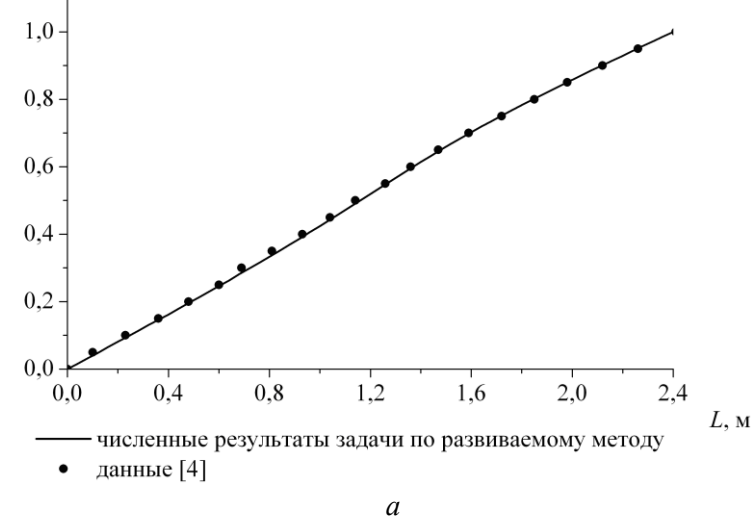

Рис. 3.9. Распределение потенциала для двух стержней при  $E_0 = 0,42$  В/м

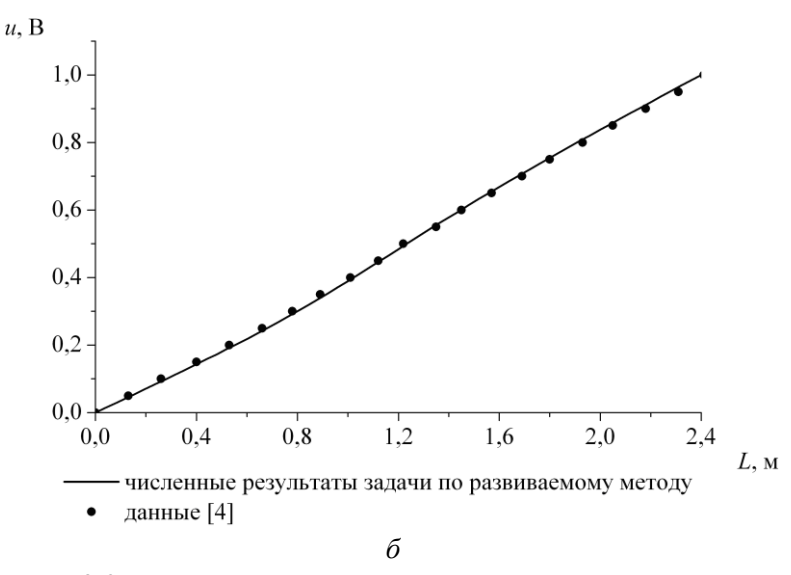

Рис. 3.9. Распределение потенциала для двух стержней при *E*<sup>0</sup> = 0,42 В/м на прямой: (Окончание) *а*) *x* = 0,6 м; *б*) *x* = –0,6 м

Средняя относительная погрешность отклонения результатов расчета задачи, сформулированной в соответствии с методом инверсии бесконечной области, и данных, представленных в [4], составляет 1,6 %.

## **Заключение**

В работе был рассмотрен комплекс проблем, связанных с математическим моделированием электрических полей.

Развит метод инверсии, используемый при решении внешних краевых задач с граничными условиями Дирихле и Неймана в двумерном и трехмерном полупространстве. Обосновано использование значений в точках обеих частей двусоставной области при анализе результатов решения.

Разработаны вычислительные алгоритмы и создано на их основе программное обеспечение для моделирования электрических полей на основе метода инверсии.

Произведенные тестовые расчеты показали, что разработанные алгоритмы сокращают требуемый объем вычислительных ресурсов. Обнаружено существенное увеличение точности тестовых расчетов согласно развиваемому методу инверсии по сравнению с подходами, использующими обычные характеристические граничные условия. Помимо этого, компьютерное моделирование электрических полей с применением развиваемого метода инверсии адекватно результатам вычислительного и натурного экспериментов, проведенных другими авторами, качественно и количественно.

В отличие от ранее выполненных работ сходной тематики в данном научном исследовании решаются внешние краевые задачи в двумерном и трехмерном полупространстве с заданием граничных условий как на замкнутых, так и на полубесконечных и бесконечных поверхностях в соответствии с методом инверсии,

учитывающем значения в обеих частях двусоставной повышающем быстродействие области  $\overline{M}$ решения подобного класса задач при моделировании электрических полей

Решенные конкретные задачи не исчерпывают всех методических особенностей применения развиваемого метода инверсии бесконечной области. Рассматриваемый метод инверсии открывает возможность аналогичных экономных и высокоточных решений многих других частности, внешних краевых залач залач.  $\overline{B}$  $\mathbf{c}$ неоднородными условиями, условиями третьего рода на полубесконечных и бесконечных границах, которые в данной работе не рассмотрены и требуют дальнейшего детального изучения.

Значение полученных научных результатов ЛЛЯ практики определяется разработанными вычислительными алгоритмами, которые реализованы в виде программного обеспечения лля компьютерного молелирования полей согласно электрических методу инверсии, необходимое, например, для модификации конструкций систем рассеивания электростатических тумана, для характеристик районов определения прохождения энергоэффективных воздушных линий компактных конструкций, в частности, с высокотемпературными др. Универсальность разработанных проволами.  $\overline{M}$ алгоритмов позволяет использовать их для различных приложений.

Разработанные вычислительные алгоритмы  $\overline{M}$ программное обеспечение созланное на ИХ основе рекомендуется использовать при проведении научных исследований. экспериментальной  $\bf{B}$ практике ЛЛЯ моделирования электрических полей.

В заключении отметим, что полученные результаты представляют интерес при решении комплекса задач, связанных с различными аспектами математического моделирования электрических полей, а предложенный подход, который основан на применении метода инверсии, удачно сочетающего в себе универсальность численных и точность аналитических подходов, позволяет эффективно проводить исследования.

## **Библиографический список используемой литературы**

1. Теоретические основы электротехники : В 3-х т. Том 3. – 4-е изд. / К. С. Демирчян, Л. Р. Нейман, Н. В. Коровкин, В. Л. Чечурин. – СПб. : Питер, 2004 г. – 377 с.

2. Deterministic model for branched structures in the electrical breakdown of solid polymeric dielectrics / L. A. Dissado, J.C. Fothergill, N. Wise and other // Journal of Physics D: Applied Physics. – 2000. – Vol. 33,  $\mathcal{N}_2$  19. – P. 109-112.

3. Моделирование развития ступенчатого лидера молнии / А. А. Дульзон, В. В. Лопатин, М. Д. Носков и др. // ЖТФ. – 1999. – Т. 69, вып. 4. – С. 48-54.

4. Резинкина, М. М. Расчет трехмерных электрических полей в системах, содержащих тонкие проволоки / М. М. Резинкина // Электричество. – 2005. –  $N_2$  1. – C. 44-49.

5. Палей, А. А. Исследование влияния коронного разряда на эволюцию воздушно-капельных дисперсий : дис. ... канд. физ.-мат. наук : 25.00.29 / А. В. Палей. – М.,  $2003. - 129$  c.

6. Попков, В. И. Коронный разряд и линии сверхвысокого напряжения : избранные труды / В. И. Попков. – М. : Наука, 1990. – 256 с.

7. Бойко, В. К. Расчет электрической емкости системы параллельных бесконечно длинных проводов круглого сечения / В. К. Бойко, З. М. Наркун // Электричество. – 1990. – № 6. – С.76-79.

8. Наркун, З. М. Расчет электрической емкости системы проводов круглого сечения, расположенных в прямом двугранном угле / З. М. Наркун // Электричество. – 1999. – №2. – С.52-54.

9. Наркун, З. М. Вычисление электрической емкости системы проводов круглого и эллиптического сечения и в виде пластин в присутствии проводящей плоскости / З. М. Наркун // Журнал технической физики. – 2000. – Т. 70, вып. 2. – С. 1-5.

10. Наркун, З. М. Теоремы сложения для гармонических функций в полярных координатах / З. М. Наркун // В кн. : Исследования по математике и физике. – Гродно : Гродненский гос. ун-т, 1978. – С. 144-147.

11. Yang, Y. The strip simulation method for computing electric field on conductor surfaces / Y. Yang, D. Dallaire, J. Ma, F. P. Dawalibi // Power and Energy Systems (EuroPES 2003) : proceedings of the Third IASTED International Conference 3-5 sept. 2003, Marbella. – 2003. – P. 353-357.

12. Рязанов, Г. А. Опыты и моделирование при изучении электромагнитного поля / Г. А. Рязанов. – М. : Наука, 1966. – 191 с.

13. Фильчаков, П. Ф. Интеграторы ЭГДА. Моделирование потенциальных полей на электропроводной бумаге / П. Ф. Фильчаков, В. И. Панчишин. – Киев : Изд-во АН УССР, 1961. – 112 с.

14. Карплюс, У Моделирующие устройства для решения задач теории поля / У. Карплюс. – М. : Изд-во иностранной литературы, 1962. – 487 с.

15. Тетельбаум, И. М. Электрическое моделирование / И. М. Тетельбаум. – М. : Физматгиз,  $1959. - 319$  c.

16. Ницецкий, Л. В. Аналоговые и разностные методы решения внешних краевых задач / Л. В. Ницецкий // Учен. зап. Риж. политех. ин-та. – Рига, 1965. – Т. XII, вып. 2.

17. Шешукова, Ф. И. Решение задачи нелинейной фильтрации в анизотропном грунте методом аналогий / Ф. И. Шешукова // Тр. сем. по краев. задачам. – 1984. – Вып. 21. – С. 217-223.

18. Коздоба, Л. А. Электромоделирование температурных полей в деталях судовых энергетических установок / Л. А. Коздоба. – Л. : Судостроение. – 1964. – 172 с.

19. Коздоба, Л. А. Методы решения нелинейных задач теплопроводности / Л. А. Коздоба. – М. : Наука,  $1975 - 228$  c.

20. Коздоба, Л. А. Решения нелинейных задач теплопроводности / Л. А. Коздоба. – Киев : Наук. думка, 1976. – 136 с.

21. Дыльков, М.И. Метод инверсии для численного решения внешних краевых задач для уравнений эллиптического типа: дис. … канд. физ.-мат. наук: 05.13.18 / М. И. Дыльков. – Белгород, 2004. – 140 с.

22. Вычисления на квазиравномерных сетках / Н. Н. Калиткин, А. Б. Альшин, Е. А. Альшина и др. – М. : ФИЗМАТЛИТ, 2005. – 224 с.

23. Калиткин, Н. Н. Метод квазиравномерных сеток в бесконечной области / Н. Н. Калиткин, Н. О. Кузнецов, С. Л. Панченко // ДАН, 2000. – Т. 374, № 5. – С.598-601.

24. Калиткин, Н. Н. Об экстраполяции на сгущающихся сетках / Н. Н. Калиткин // Матем. моделирование, 1994. – Т.6, №1. – С.86-98.

25. Альшина, Е. А. Численное решение краевых задач в неограниченной области / Е. А. Альшина, Н. Н. Калиткин, С. Л. Панченко // Математическое моделирование. – 2002. – Т. 14, №11. – С. 10-22.

26. Альшин, А. Б. Численное решение начальнокраевых задач для уравнений составного типа в неограниченных областях / А. Б. Альшин, Е. А. Альшина // Журнал вычислительной математики и математической физики. – 2002. – Т. 42, № 12. – С.1796-1803.

27. Альшин, А. Б. Численное решение гиперболических задач в неограниченной области / А. Б. Альшин, Е. А. Альшина, Н. Н. Калиткин // Математическое моделирование. – 2004. – Т.16, №4. – С.114-126.

28. Иванов, В. И. Конформные отображения / В. И. Иванов, В. Ю. Попов – М. : Едиториал УРСС, 2002. – 324 с.

29. Лаврентьев, М. А. Методы теории функций комплексного переменного / М. А. Лаврентьев, Б. В. Шабат. – Изд. 5-е, испр. – М. : Наука, 1987. – 688 с.

30. Постников М. М. Аналитическая геометрия / М. М. Постников. – М. : Наука, 1973. – 751 с.

31. Свешников, А. Т. Теория функций комплексной переменной / А. Т. Свешников, А. Н. Тихонов. – М. : Наука, 1967. – 320 с.

32. Тихонов, А. Н. Уравнения математической физики / А. Н. Тихонов, А. А. Самарский. – М. : Изд-во МГУ, 1999. – 798 с.

33. Бессонов, Л. А. Теоретические основы электротехники. Электромагнитное поле / Л. А. Бессонов. – М. : Гардарики, 2001. – 317 с.

34. Канунникова, Е. А. Исследование модифицированного метода инверсии для решения краевых задач в полубезграничной области / Е. А. Канунникова // Ломоносов – 2008 : сб. тез. XV междунар. конф. студентов, аспирантов и молодых ученых

7-11 апреля 2008. – М. : Издательский отдел факультета ВМиК МГУ, 2008. – С. 39.

35. Канунникова, Е. А. Численной решение краевых задач в полубезграничной области / Е. А. Канунникова // Научные исследования, наносистемы и ресурсосберегающие технологии в стройиндустрии : сб. докл. междунар. науч.-практич. конф. 18–19 сентября 2007. – Белгород : Изд-во БГТУ им. В. Г. Шухова, 2007. – С. 28-30.

36. Канунникова, Е. А. Метод инверсии внешней бесконечной области применительно к задачам электростатики / Е. А. Канунникова // Образование, наука, производство и управление : сб. докл. междунар. науч. практич. конф. 22–23 ноября 2007 г. – Ст. Оскол : Изд-во СТИ, 2007. – С. 101-104.

37. Канунникова, Е. А. Численное моделирование распределенных электротехнических систем в полубезграничных областях на основе метода инверсии / Е. А. Канунникова, Л. И. Колтунов, А. Н. Потапенко // Научно-технические ведомости Санкт-Петербургского государственного политехнического университета. Информатика. Телекоммуникации. Управление. – 2008. –  $N<sub>2</sub>5(65)$ . – C. 189-198.

38. Дыльков, М. И. О возможности применения метода инверсии для исследования систем коронирующих проводов / М. И. Дыльков, А. Н. Потапенко, Е. А. Канунникова // Проблемы тепломасообмена и гидродинамики в энергомашиностроении : материалы V Школа-семинара молодых ученых и специалистов академика РАН В. Е. Алемасова, 3–9 сентября 2006 г. – Казань : Исслед. центр пробл. энерг. КазНЦ РАН, 2006. – С. 192-195.

39. Потапенко, А. Н. Математическая модель и численный метод исследования электрических полей высоковольтных воздушных линий электропередач / А. Н. Потапенко, Е. А. Канунникова, О. В. Донева // Известия высших учебных заведений. Северо-Кавказский регион. Технические науки. – 2008. – № 5. – С. 41-45.

40. Потапенко, А. Н. Возможности модифицированного численного метода инверсии для распределенных систем ионизации воздуха и стержневых молниеотводов / А. Н. Потапенко, Е. А. Канунникова, Л. И. Колтунов // Известия ОрелГТУ. – 2008. – № 3/271  $(546)$ . – C. 31-39.

41. Канунникова, Е. А. Исследование электрических полей вблизи зданий и сооружений методом инверсии внешней бесконечной области / Е. А. Канунникова // Эффективные конструкции, материалы и технологии в строительстве и архитектуре: cб. докл. междунар. науч. конф. 8–10 ноября 2007. – Липецк: Изд-во ЛГТУ, 2007. – С. 235-240.

42. Потапенко, А. Н. Особенности метода численного исследования воздушных линий электропередач, его тестирование и результаты расчетов / А. Н. Потапенко, Е. А. Канунникова, М. И. Дыльков // Вестник БГТУ им. В.Г. Шухова. – Белгород: Изд-во БГТУ им. В.Г. Шухова, 2007. – №4. – С. 56-60.

43. Потапенко, А. Н. Численное моделирование электрических полей в системах «электрод – поверхность земли» для элементов молниезащит / А. Н. Потапенко, Е. А. Канунникова, М. И. Дыльков // Известия высших учебных заведений. Проблемы энергетики. – 2008. – № 11-  $12. - C$  72-78.

44. Потапенко, А. Н. Математическое моделирование электрических полей высоковольтных воздушных линий

электропередач / А. Н. Потапенко, Е. А. Канунникова, М. И. Дыльков // Известия высших учебных заведений. Проблемы энергетики. – 2008. – № 9-10. – С. 45-51.

45. Свешников, А. Г. Лекции по математической физике / А. Г. Свешников, А. Н. Боголюбов, В. В. Кравцов. – М.: Изд-во МГУ, 1993. – 352 с.

46. Калиткин, Н. Н. Численные методы / Н. Н. Калиткин. – М.: Наука, 1978. – 512 с.

47. Самарский, А. А. Численные методы / А. А. Самарский, А. В. Гулин. – М. : Наука, 1989. – 432 с.

48. Березин, И. С. Методы вычислений / И. С. Березин, Н. П. Жидков. – М.: Физматгиз, 1962.

Т. 2 : Методы вычислений. – 664 с.

49. Бахвалов, Н. С. Численные методы / Н. С. Бахвалов, Н. П. Жидков, Г. М. Кобельков. – М.: Физмалит, 2002. – 630 с.

50. Демирчян, К. С. Машинные расчеты электромагнитных полей / К. С. Демирчян, В. Л. Чечурин. – М. : Высш. шк., 1986. – 240 с. : ил.

51. Бинс, К. Анализ и расчет электрических и магнитных полей / К. Бинс, П. Лауренсон. – М. : Энергия,  $1970 - 376$  c.

52. Сипайлов, Г. А. Электрические машины / Г. А. Сипайлов, Е. В. Кононенко, К. А. Хорьков. – М. : Высш. шк., 1987. – 287 с.

53. Турчак, Л. И. Основы численных методов / Л. И. Турчак, П. В. Плотников. – М.: Физмалит, 2003. – 304 с.

54. Канунникова, Е. А. Метод инверсии бесконечной области для решения внешней краевой задачи для уравнения Лапласа // Программа зарегистрирована в Отраслевом фонде алгоритмов и программ. – М. : ВНТИЦ,  $2008. -$  No  $10822$ .

55. Zhang, Z. Measurement of Corona Characteristics and Electromagnetic Environment of ±800 kV HVDC Transmission Lines under High Altitude Condition / Z. Zhang, R. Zeng, Z. Yu // Progress In Electromagnetics Research Symposium : PIERS Proceedings, 18-21 Aug. 2009. – Moscow, 2009. – P. 61–65.

56. Колечицкий, Е. С. Расчет электрических полей устройств высокого напряжения / Е. С. Колечицкий. – М. : Энергоатомиздат, 1983. – 168 с.

Научное издание

Канунникова Елена Александровна

## Математическое моделирование электрических полей методом инверсии

Монография

Подписано в печать 15.12.2010. Формат 60x84/16. Усл. печ. л. 5,2. Уч.-изд. л. 5,5. Тираж 500 экз. Заказ № 379. Цена 49 р. 47 к. Отпечатано в Белгородском государственном технологическом университете им. В.Г. Шухова, 308012, г. Белгород, ул. Костюкова, 46.